# Package 'motifStack'

May 2, 2024

<span id="page-0-0"></span>Type Package

Version 1.49.0

Title Plot stacked logos for single or multiple DNA, RNA and amino acid sequence

Author Jianhong Ou, Michael Brodsky, Scot Wolfe and Lihua Julie Zhu

Maintainer Jianhong Ou <jianhong.ou@duke.edu>

**Depends**  $R$  ( $>= 2.15.1$ ), methods, grid

Imports ade4, Biostrings, ggplot2, grDevices, graphics, htmlwidgets, stats, stats4, utils, XML, TFBSTools

Suggests Cairo, grImport, grImport2, BiocGenerics, MotifDb, RColorBrewer, BiocStyle, knitr, RUnit, rmarkdown, JASPAR2020

biocViews SequenceMatching, Visualization, Sequencing, Microarray, Alignment, ChIPchip, ChIPSeq, MotifAnnotation, DataImport

Description The motifStack package is designed for graphic representation of multiple motifs with different similarity scores. It works with both DNA/RNA sequence motif and amino acid sequence motif. In addition, it provides the flexibility for users to customize the graphic parameters such as the font type and symbol colors.

License GPL  $(>= 2)$ 

Lazyload yes

VignetteBuilder knitr

RoxygenNote 7.2.3

Encoding UTF-8

git\_url https://git.bioconductor.org/packages/motifStack

git\_branch devel

git\_last\_commit 14d4ad5

git\_last\_commit\_date 2024-04-30

Repository Bioconductor 3.20

Date/Publication 2024-05-01

# **Contents**

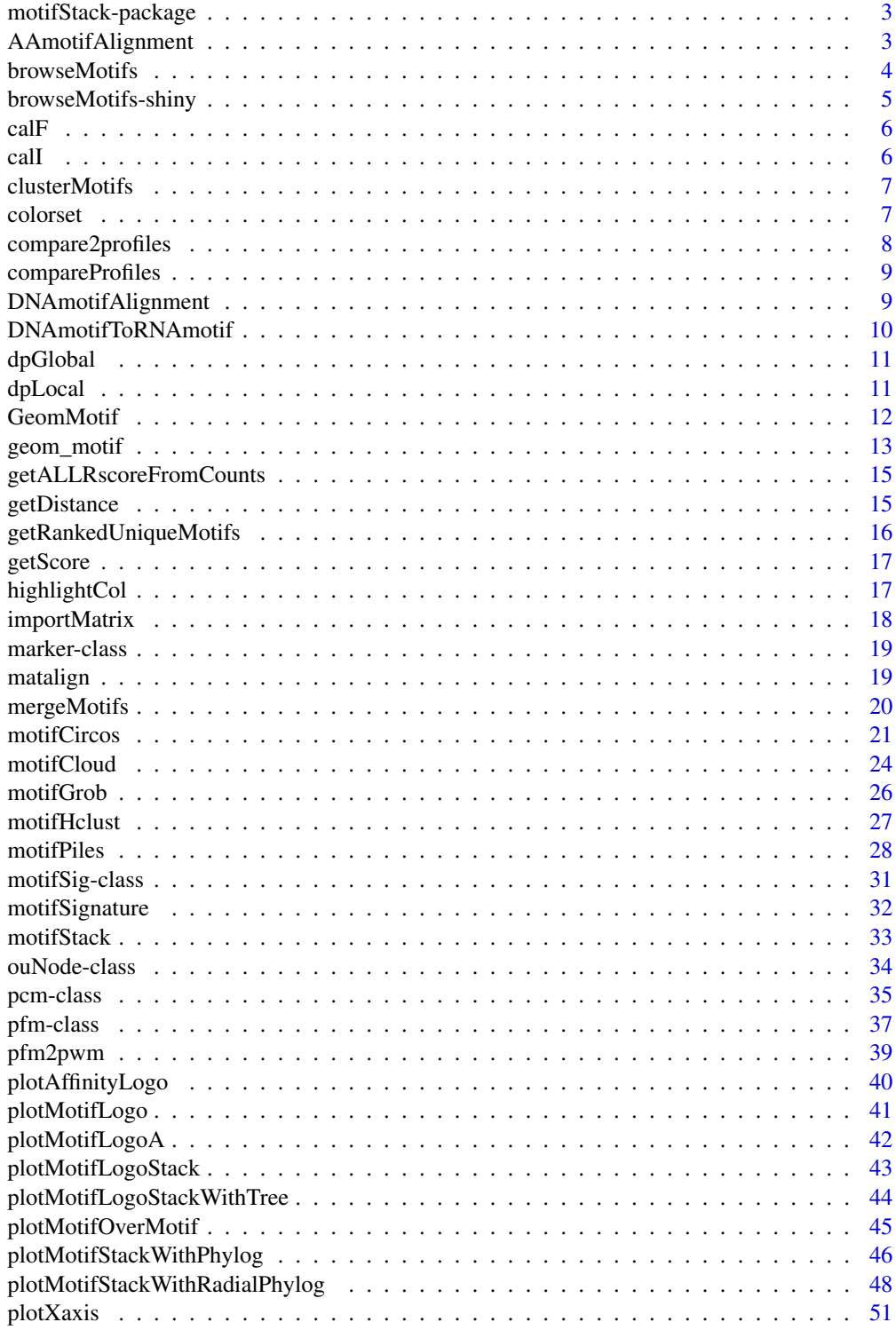

# <span id="page-2-0"></span>motifStack-package 3

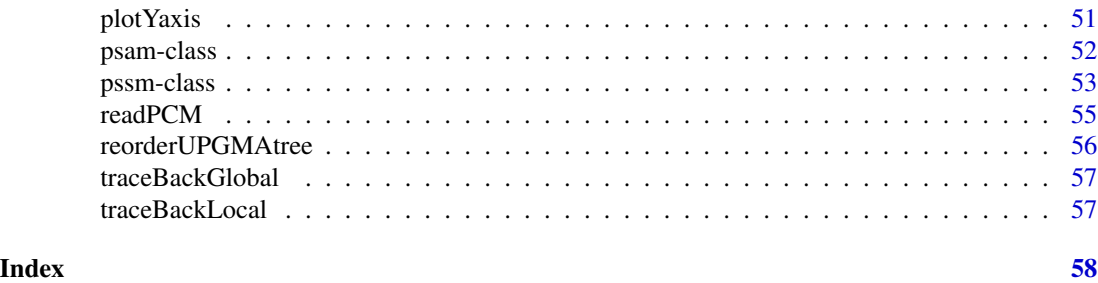

motifStack-package *Plot stacked logos for single or multiple DNA, RNA and amino acid sequence*

# Description

motifStack is a package that is able to draw amino acid sequence as easy as to draw DNA/RNA sequence. motifStack provides the flexibility for users to select the font type and symbol colors. motifStack is designed for graphical representation of multiple motifs.

#### Author(s)

Jianhong Ou and Lihua Julie Zhu

Maintainer: Jianhong Ou <jianhong.ou@umassmed.edu>

AAmotifAlignment *align AA motifs*

#### Description

align AA motifs for plotting motifs stack

#### Usage

```
AAmotifAlignment(pcms, threshold = 0.4, minimalConsensus = 0)
```
# Arguments

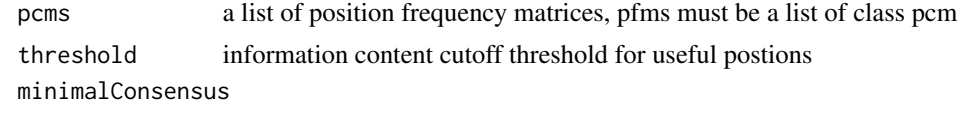

minimal length of consensus for alignment

# Value

a list of aligned motifs

# Examples

```
pcms<-importMatrix(system.file("extdata", "prot.meme", package="motifStack"),
                   format="meme", to="pfm")
motifs<-AAmotifAlignment(pcms)
```
browseMotifs *browse motifs*

# Description

browse motifs in a web browser

# Usage

```
browseMotifs(
 pfms,
 phylog,
  layout = c("tree", "cluster", "radialPhylog"),
  nodeRadius = 2.5,
 baseWidth = 12,
 baseHeight = 30,
 xaxis = TRUE,yaxis = TRUE,
 width = NULL,
 height = NULL,...
)
```
#### Arguments

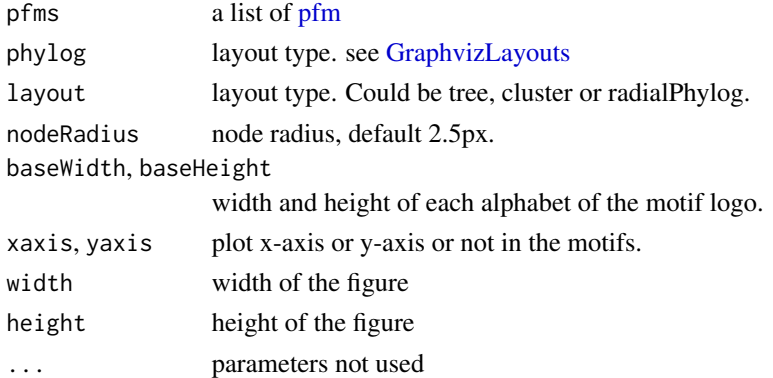

#### Value

An object of class htmlwidget that will intelligently print itself into HTML in a variety of contexts including the R console, within R Markdown documents, and within Shiny output bindings.

<span id="page-3-0"></span>

# <span id="page-4-0"></span>browseMotifs-shiny 5

# Examples

```
if(interactive() || Sys.getenv("USER")=="jianhongou"){
library("MotifDb")
matrix.fly <- query(MotifDb, "Dmelanogaster")
motifs <- as.list(matrix.fly)
motifs <- motifs[grepl("Dmelanogaster-FlyFactorSurvey-",
                       names(motifs), fixed=TRUE)]
names(motifs) <- gsub("Dmelanogaster_FlyFactorSurvey_", "",
                      gsub("_FBgn[0-9]+$", "",
                           gsub("[^a-zA-Z0-9]","_",
                                gsub("(_[0-9]+)+$", "", names(motifs)))))
motifs <- motifs[unique(names(motifs))]
pfms <- sample(motifs, 10)
pfms <- mapply(pfms, names(pfms), FUN=function(.ele, .name){
                 new("pfm",mat=.ele, name=.name)})
browseMotifs(pfms)
}
```
browseMotifs-shiny *Shiny bindings for browseMotifs*

#### Description

Output and render functions for using browseMotifs within Shiny applications and interactive Rmd documents.

# Usage

```
browseMotifsOutput(outputId, width = "100%", height = "400px")
```

```
renderbrowseMotifs(expr, env = parent.frame(), quoted = FALSE)
```
# Arguments

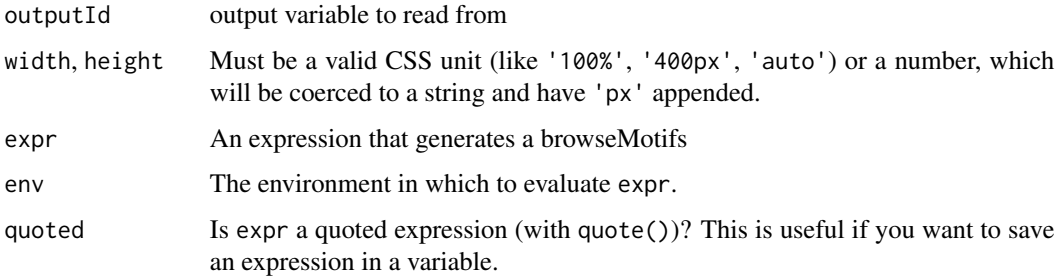

<span id="page-5-0"></span>

# Description

calculate frequence

# Usage

```
calF(count, P = rep(1/length(count), length(count)), pseudo = 1)
```
# Arguments

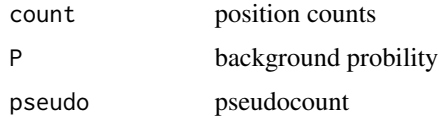

# Value

numeric(1)

calI *calculate I'*

# Description

calculate I'

# Usage

calI(freq1, freq2, P)

# Arguments

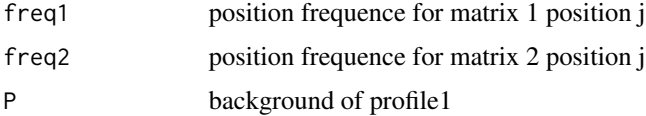

# Value

numeric(1)

<span id="page-6-0"></span>clusterMotifs *cluster motifs*

# Description

A help function to do matalign and motifHclust in one function.

# Usage

```
clusterMotifs(motifs, ...)
```
# Arguments

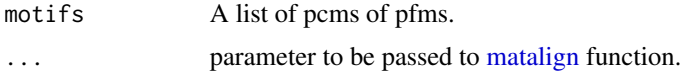

# Value

An object of hclust.

# Examples

```
if(interactive() || Sys.getenv("USER")=="jianhongou"){
fp <- system.file("extdata", package="motifStack")
fs <- dir(fp, "pcm$")
pcms <- importMatrix(file.path(fp, fs), format="pcm")
hc <- clusterMotifs(pcms)
}
```
colorset *retrieve color setting for logo*

# Description

retrieve color setting for logo

# Usage

```
colorset(alphabet = "DNA", colorScheme = "auto")
```
# Arguments

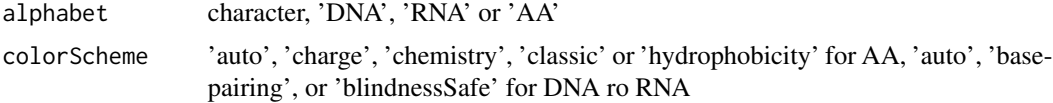

# <span id="page-7-0"></span>Value

A character vector of color scheme

# Examples

```
col <- colorset("AA", "hydrophobicity")
```
compare2profiles *compare two profiles*

# Description

compare two pcm object

# Usage

```
compare2profiles(
  pcm1,
  pcm2,
  method = c("Smith-Waterman", "Needleman-Wunsch"),
  pseudo = 1
\mathcal{L}
```
# Arguments

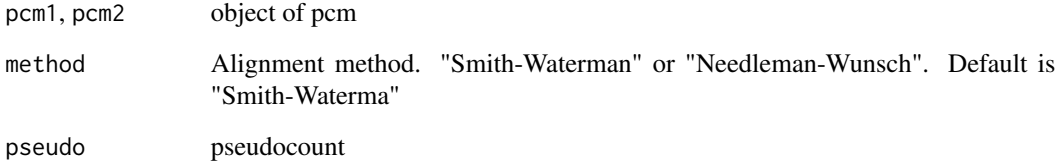

# Value

a list with names: motif1, motif2, alignmentScore, startPos1, startPos2, endPos1, endPos2, alignmentLength.

<span id="page-8-0"></span>compareProfiles *comapre w pcm*

# Description

compare two pcm objects

#### Usage

```
compareProfiles(
 pcm1,
 pcm2,
 method = c("Smith-Waterman", "Needleman-Wunsch"),
 pseudo = 1,
 revcomp = TRUE
)
```
# Arguments

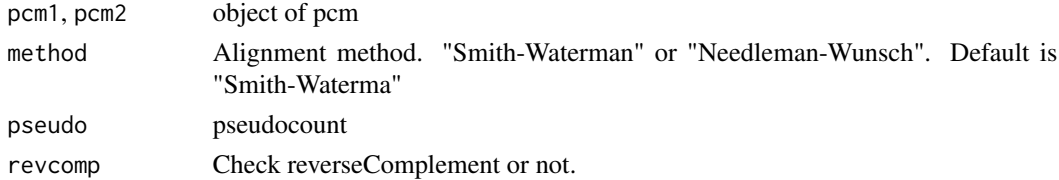

# Value

a list with names: motif1, motif2, alignmentScore, startPos1, startPos2, endPos1, endPos2, alignmentLength.

<span id="page-8-1"></span>DNAmotifAlignment *align DNA motifs*

# Description

align DNA motifs for plotting motifs stack

#### Usage

```
DNAmotifAlignment(
  pfms,
  threshold = 0.4,
  minimalConsensus = 0,
  rcpostfix = "(RC)",
  revcomp = rep(TRUE, length(pfms))
\mathcal{L}
```
# <span id="page-9-0"></span>Arguments

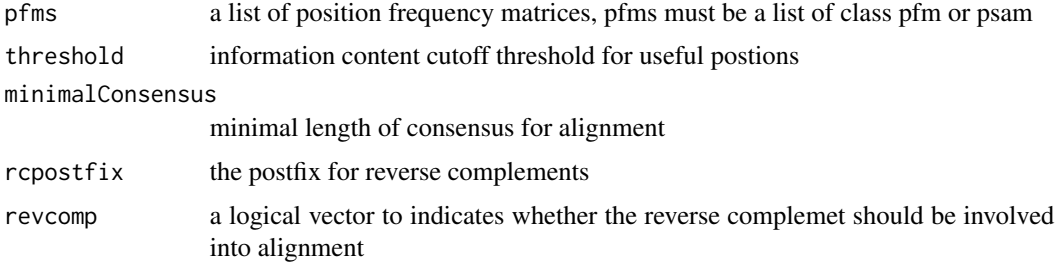

# Value

a list of aligned motifs

# Examples

```
pcms<-readPCM(file.path(find.package("motifStack"), "extdata"),"pcm$")
motifs<-lapply(pcms,pcm2pfm)
motifs<-DNAmotifAlignment(motifs)
```
DNAmotifToRNAmotif *convert DNA motif into RNA motif*

#### Description

convert DNA motif into RNA motif

# Usage

```
DNAmotifToRNAmotif(pfm)
```
#### Arguments

pfm An object of "pcm" or "pfm"

# Value

An object of "pcm" or "pfm" of RNA motif

```
motifs<-importMatrix(dir(file.path(find.package("motifStack"),
                         "extdata"),"pcm$", full.names = TRUE))
rnaMotifs <- DNAmotifToRNAmotif(motifs)
```
<span id="page-10-0"></span>

# Description

Global alignment version

# Usage

dpGlobal(score, m, n)

# Arguments

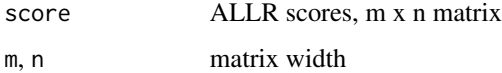

# Value

score matrix

# dpLocal *Dynamic programming function, local version*

# Description

Dynamic programming function, local version

# Usage

dpLocal(score, m, n)

# Arguments

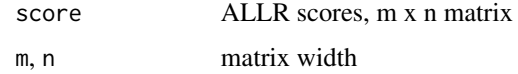

# Value

score matrix

<span id="page-11-0"></span>

#### Description

GeomMotif object is a ggproto object.

#### Usage

GeomMotif

# Format

The format is: Classes 'GeoMotif', 'Geom', 'ggproto', 'gg' <ggproto object: Class GeoMotif, Geom, gg> aesthetics: function default\_aes: uneval draw\_group: function draw\_key: function draw\_layer: function draw\_panel: function extra\_params: na.rm handle\_na: function non\_missing\_aes: optional\_aes: parameters: function required\_aes: xmin ymin xmax ymax motif setup\_data: function use\_defaults: function super: <ggproto object: Class Geom, gg>

# See Also

geom\_motif

```
pcm <- read.table(file.path(find.package("motifStack"),
                            "extdata", "bin_SOLEXA.pcm"))
pcm <- pcm[,3:ncol(pcm)]
rownames(pcm) <- c("A","C","G","T")
motif <- new("pcm", mat=as.matrix(pcm), name="bin_SOLEXA")
df <- data.frame(xmin=c(.25, .25), ymin=c(.25, .75), xmax=c(.75, .75), ymax=c(.5, 1))
df$motif <- list(pcm2pfm(motif), pcm2pfm(motif))
library(ggplot2)
```

```
ggplot(df, aes(xmin=xmin, ymin=ymin, xmax=xmax, ymax=ymax, motif=motif)) +
geom_motif() + theme_bw() + ylim(0, 1) + xlim(0, 1)
```
<span id="page-12-0"></span>geom\_motif *geom\_motif*

# Description

geom\_motif uses the locations of the four corners (xmin, xmax, ymin and ymax) to plot motifs.

# Usage

```
geom_motif(
 mapping = NULL,
 data = NULL,
 stat = "identity",
 position = "identity",
  ...,
 ic.scale = TRUE,
 usexy = FALSE,show.legend = NA,
  inherit.aes = TRUE
)
```
# Arguments

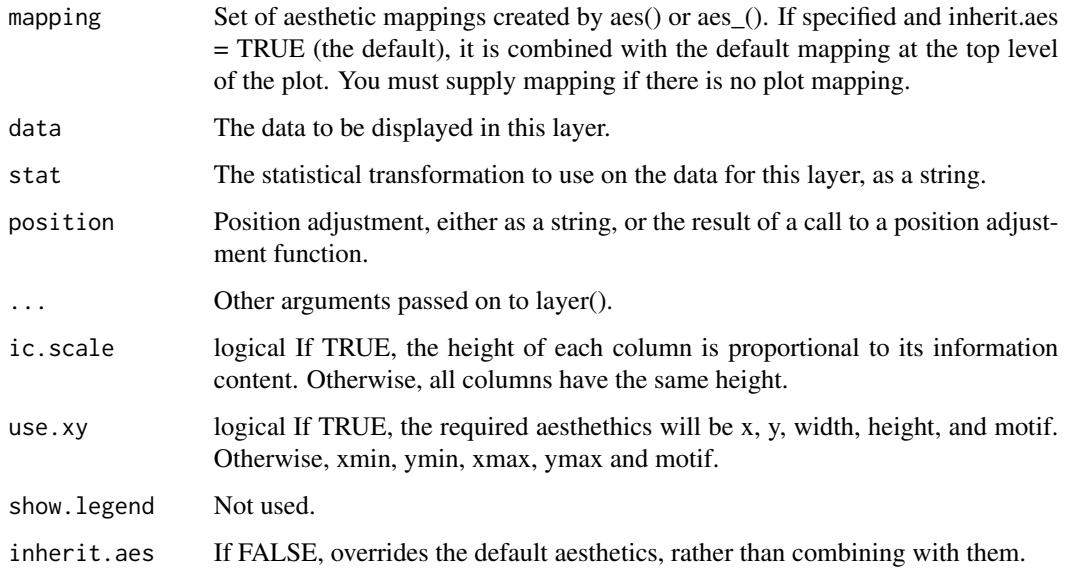

# Value

a layer that contains GeomMotif object.

# Aesthetics

geom\_motif() understands the following aesthetics (required aesthetics are in bold):

- xmin
- xmax
- ymin
- ymax
- motif
- angle
- fontfamily
- fontface

# OR

- x
- y
- width
- height
- motif
- angle
- fontfamily
- fontface

# Author(s)

Jianhong Ou

```
pcm <- read.table(file.path(find.package("motifStack"),
                            "extdata", "bin_SOLEXA.pcm"))
pcm <- pcm[,3:ncol(pcm)]
rownames(pcm) <- c("A","C","G","T")
motif <- new("pcm", mat=as.matrix(pcm), name="bin_SOLEXA")
df <- data.frame(xmin=c(.25, .25), ymin=c(.25, .75), xmax=c(.75, .75), ymax=c(.5, 1))
df$motif <- list(pcm2pfm(motif), pcm2pfm(motif))
library(ggplot2)
ggplot(df, aes(xmin=xmin, ymin=ymin, xmax=xmax, ymax=ymax, motif=motif)) +
geom_motif() + theme_bw() + ylim(0, 1) + xlim(0, 1)
```
<span id="page-14-0"></span>getALLRscoreFromCounts

*calculate ALLR from counts*

# Description

calculate ALLR from counts

#### Usage

getALLRscoreFromCounts(count1, count2, P1, P2, pseudo)

# Arguments

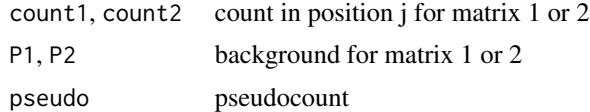

#### Value

numeric(1) of ALLR

getDistance *Calculate distances between two profiles*

# Description

Calculate distances between two profiles

#### Usage

getDistance(hsp, count1, count2, P1, P2, pseudo)

# Arguments

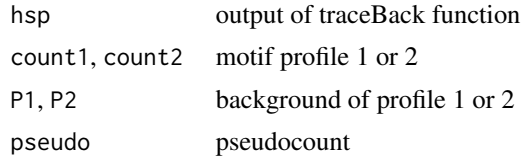

# Value

full distance and aligned distance.

<span id="page-15-0"></span>getRankedUniqueMotifs *get the unique motif in each category grouped by distance*

# Description

to get the unique motif in a given category, eg by species.

#### Usage

```
getRankedUniqueMotifs(phylog, attr)
```
# Arguments

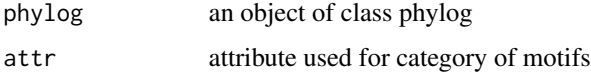

# Value

return a list:

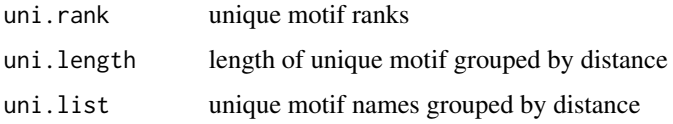

# Author(s)

Jianhong Ou

```
if(interactive() || Sys.getenv("USER")=="jianhongou"){
    library("MotifDb")
    matrix.fly <- query(MotifDb, "Dmelanogaster")
    matrix.human <- query(MotifDb, "Hsapiens")
    pfms <- c(as.list(matrix.fly), as.list(matrix.human))
    pfms <- pfms[sample(seq_along(pfms), 100)]
    hc <- clusterMotifs(pfms)
    library(ade4)
    phylog <- ade4::hclust2phylog(hc)
    leaves <- names(phylog$leaves)
    attr <- gsub("^(.*?)_*.*_", "\1", leaves)
    getRankedUniqueMotifs(phylog, attr)
 }
```
<span id="page-16-0"></span>

# Description

Calculate pair\_wise position score

# Usage

```
getScore(pcm1, pcm2, pseudo = 1)
```
# Arguments

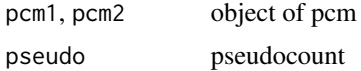

# Value

A score matrix with nrow of ncol of pcm1 and ncol of ncol of pcm2.

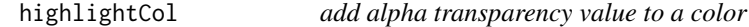

# Description

An alpha transparency value can be specified to a color, in order to get better color for background.

# Usage

highlightCol(col, alpha = 0.5)

# Arguments

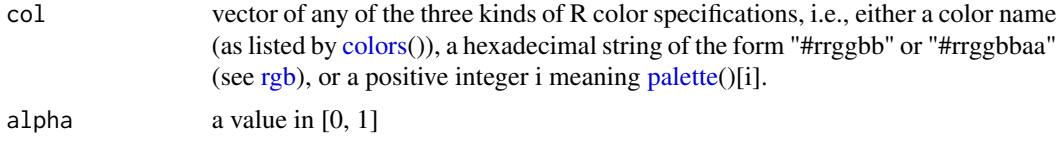

# Value

a vector of colors in hexadecimal string of the form "#rrggbbaa".

# Author(s)

Jianhong Ou

# Examples

```
highlightCol(1:5, 0.3)
highlightCol(c("red", "green", "blue"), 0.3)
```
importMatrix *import motifs from local files*

# Description

Import the motifs into [pcm-class](#page-34-1) or [pfm-class](#page-36-2) from files exported from Transfac, CisBP, and JAS-PAR.

# Usage

```
importMatrix(
 filenames,
 format = c("auto", "pfm", "cm", "pcm", "meme", "transfac", "jaspar", "scpd", "cisbp",
    "psam", "xmatrix"),
 to = c("auto", "pcm", "pfm", "pssm", "psam")
\mathcal{L}
```
# Arguments

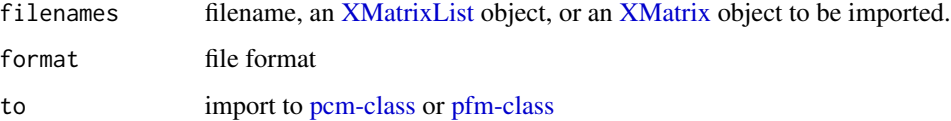

# Value

a list of object [pcm-class](#page-34-1) or [pfm-class](#page-36-2)

#### Author(s)

Jianhong Ou

```
path <- system.file("extdata", package = "motifStack")
importMatrix(dir(path, "*.pcm", full.names = TRUE))
```
<span id="page-17-0"></span>

<span id="page-18-0"></span>marker-class *Class* marker

#### Description

An object of class "marker" represents a marker in a motif

# Usage

## S4 method for signature 'marker' x\$name

#### Arguments

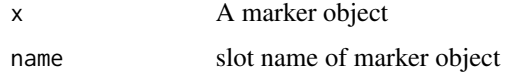

#### Objects from the Class

Objects can be created by calls of the form new("marker", type, start, stop, label, gp).

#### Examples

new("marker", type="rect", start=c(2, 4), gp=gpar(lty=3))

<span id="page-18-1"></span>matalign *Matrix Aligner*

# Description

Matrix Aligner is modified from Matalign-v4a. Matalign-v4a is a program to compare two positional specific matrices. The author of Matalign-v4a is Ting Wang and Gary Stormo.

#### Usage

```
matalign(
  pcms,
  method = c("Smith-Waterman", "Needleman-Wunsch"),
  pseudo = 1,
  revcomp = TRUE,
  ...
\mathcal{E}
```
# <span id="page-19-0"></span>Arguments

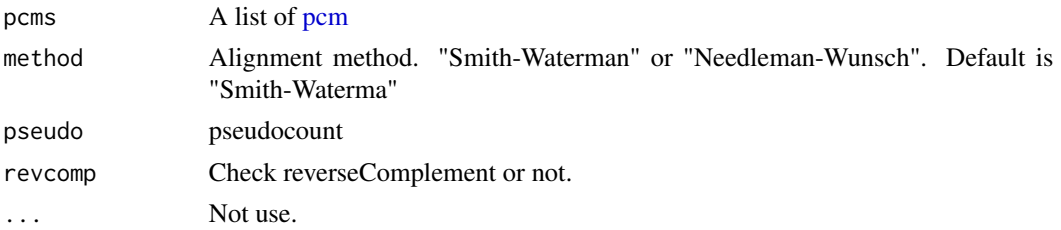

#### Value

A data frame with alignment information. The column names are motif1, motif2, alignmentScore, startPos1, startPos2, endPos1, endPos2, alignmentLength.

# Examples

```
if(interactive() || Sys.getenv("USER")=="jianhongou"){
 fp <- system.file("extdata", package="motifStack")
 fs \le dir(fp, "pcm$")
 pcms <- importMatrix(file.path(fp, fs), format="pcm")
 matalign(pcms)
}
```
mergeMotifs *merge multiple motifs*

# Description

merge multiple motifs by calculate mean of each position

# Usage

mergeMotifs(..., bgNoise = NA)

#### Arguments

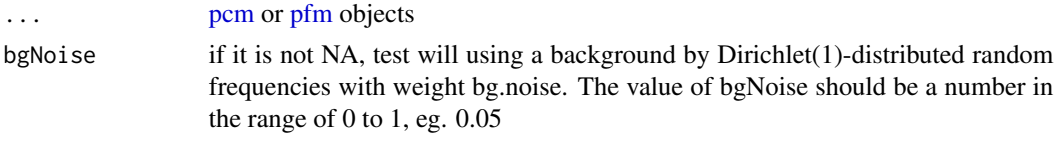

# Value

a [pfm](#page-36-1) object

# Author(s)

Jianhong Ou

#### <span id="page-20-0"></span>motifCircos 21

#### Examples

```
pcms<-readPCM(file.path(find.package("motifStack"), "extdata"),"pcm$")
mergeMotifs(pcms)
```
<span id="page-20-1"></span>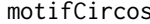

plot sequence logo stacks with a radial phylogenic tree and multiple *color rings*

# Description

plot sequence logo stacks with a radial phylogenic tree and multiple color rings. The difference from plotMotifStackWithRadialPhylog is that it has more color setting and one more group of pfms.

#### Usage

```
motifCircos(
  phylog,
 pfms = NULL,
 pfms2 = NULL,
 R = 2.5,
  r.tree = 1,
  col.tree.bg = NULL,
  col.tree.bg.alpha = 1,
  cnodes = \theta,
  labels.nodes = names(phylog$nodes),
  clabel.nodes = <math>0</math>,r.leaves = NA,
  cleaves = 1,
  labels.leaves = names(phylog$leaves),
  clabel.leaves = 1,
  col.leaves = rep("black", length(labels.leaves)),
  col.leaves.bg = NULL,
  col.leaves.bg.alpha = 1,
  r.pfms = NA,
  r.pfms2 = NA,
  r. rings = 0,col.rings = list(),
  col.inner.label.circle = NULL,
  inner.label.circle.width = 0.02,
  col.outer.label.circle = NULL,
  outer.label.circle.width = 0.02,
  draw.box = FALSE,clockwise = FALSE,
  init.angle = if (clockwise) 90 else 0,
  angle = 360,
  pfmNameSpliter = ";",
```
# 22 motifCircos

```
rcpostfix = "(RC)",
 motifScale = c("linear", "logarithmic", "none"),
 ic.scale = TRUE,
 plotIndex = FALSE,
 IndexCol = "black",
 IndexCex = 0.8,
 groupDistance = NA,
 groupDistanceLineCol = "red",
 plotAxis = FALSE
\mathcal{L}
```
# Arguments

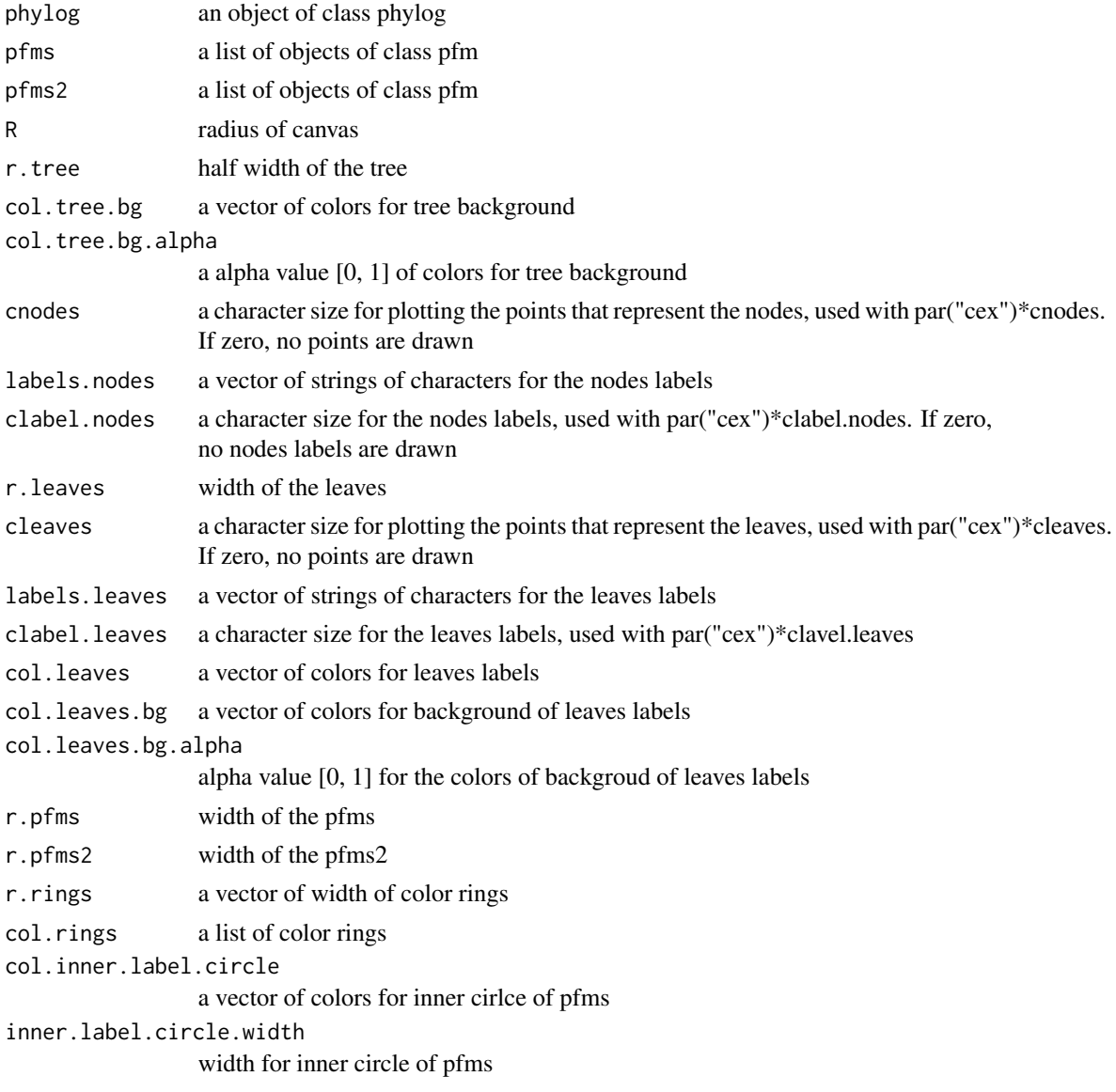

#### <span id="page-22-0"></span>motifCircos 23

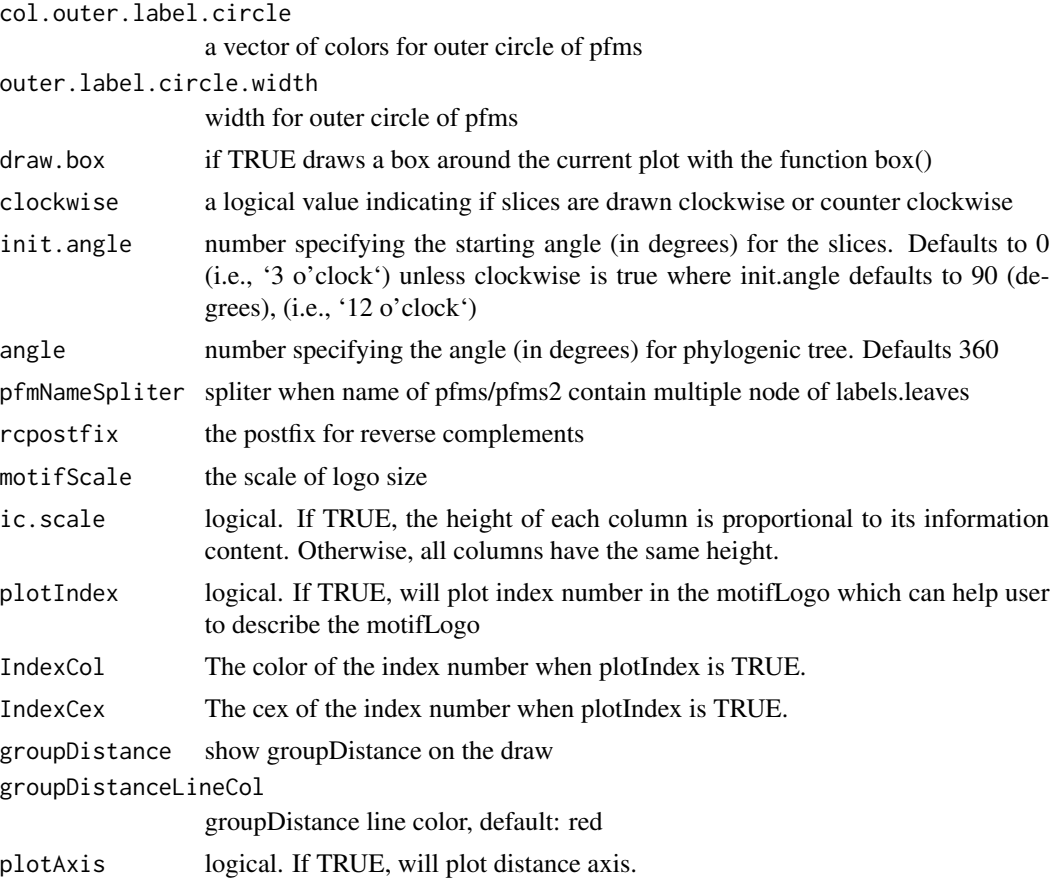

# Value

none

# Author(s)

Jianhong Ou

# See Also

[plotMotifStackWithRadialPhylog](#page-47-1)

```
if(interactive() || Sys.getenv("USER")=="jianhongou"){
   library("MotifDb")
   matrix.fly <- query(MotifDb, "Dmelanogaster")
   motifs <- as.list(matrix.fly)
   motifs <- motifs[grepl("Dmelanogaster-FlyFactorSurvey-",
                           names(motifs), fixed=TRUE)]
   names(motifs) <- gsub("Dmelanogaster_FlyFactorSurvey_", "",
               gsub("_FBgn[0-9]+$", "",
```

```
gsub("[^a-zA-Z0-9]","_",
                  g\sin(Y_1 \cap Z_2 \cap Z_3), -,<br>\sin(Y_1 \cap Z_3), -, \sin(Y_2 \cap Z_4), -, \sin(Y_1 \cap Z_5)motifs <- motifs[unique(names(motifs))]
pfms <- sample(motifs, 50)
hc <- clusterMotifs(pfms)
library(ade4)
phylog <- ade4::hclust2phylog(hc)
leaves <- names(phylog$leaves)
pfms <- pfms[leaves]
pfms <- mapply(pfms, names(pfms), FUN=function(.ele, .name){
              new("pfm",mat=.ele, name=.name)})
pfms <- DNAmotifAlignment(pfms, minimalConsensus=3)
library(RColorBrewer)
color <- brewer.pal(12, "Set3")
motifCircos(phylog, pfms, cleaves = 0.5, clabel.leaves = 0.7,
                  col.tree.bg=rep(color, each=5),
                  col.leaves=rep(color, each=5),
                   r.rings=c(0.02, 0.03, 0.04),
                   col.rings=list(sample(colors(), 50),
                                    sample(colors(), 50),
                                    sample(colors(), 50)))
```
}

motifCloud *plot a DNA sequence logo cloud*

# Description

Plot a DNA sequence logo cloud

# Usage

```
motifCloud(
 motifSig,
  rcpostfix = "(RC)",
  layout = c("rectangles", "cloud", "tree"),
  scale = c(6, 0.5),
  rot.per = 0.1,
  draw.box = TRUE,draw.freq = TRUE,box.col = "gray",freq.co1 = "gray",group.col = NULL,groups = NULL,
  draw.legend = FALSE,
  font = "sans",ic.scale = TRUE
)
```
#### <span id="page-24-0"></span>motifCloud 25

#### Arguments

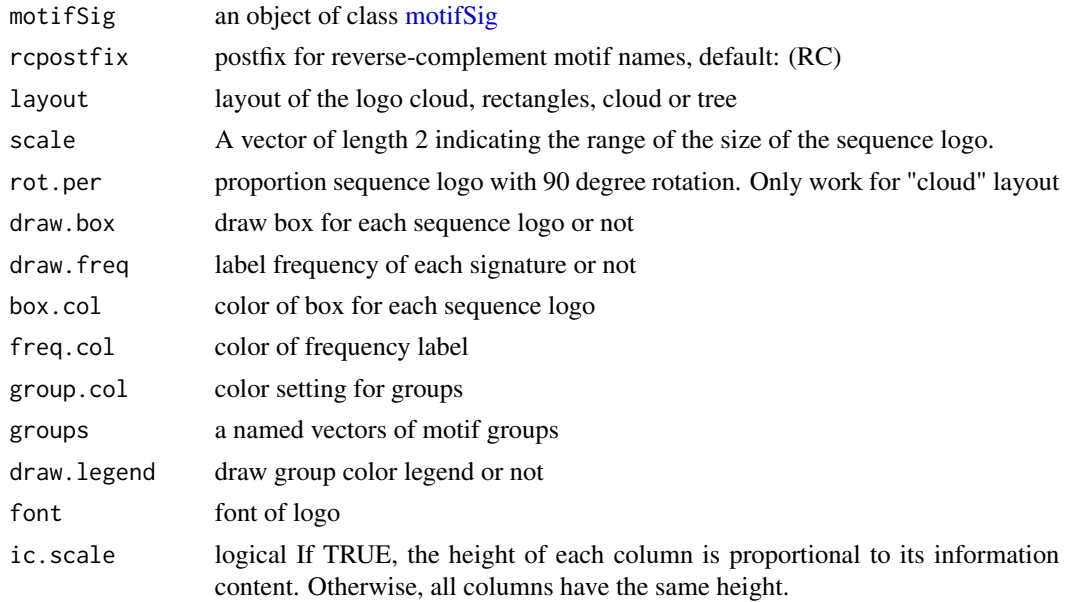

# Value

none

```
if(interactive() || Sys.getenv("USER")=="jianhongou"){
  library("MotifDb")
 matrix.fly <- query(MotifDb, "Dmelanogaster")
 motifs <- as.list(matrix.fly)
 motifs <- motifs[grepl("Dmelanogaster-FlyFactorSurvey-",
                          names(motifs), fixed=TRUE)]
  names(motifs) <- gsub("Dmelanogaster_FlyFactorSurvey_", "",
             gsub("_FBgn[0-9]+$", "",
                gsub("[^a-zA-Z0-9]","_",
                  gsub("([0-9]+)+$", "", names(motifs)))))
  motifs <- motifs[unique(names(motifs))]
 pfms <- sample(motifs, 50)
 hc <- clusterMotifs(pfms)
  library(ade4)
  phylog <- ade4::hclust2phylog(hc)
  leaves <- names(phylog$leaves)
 pfms <- pfms[leaves]
 pfms <- mapply(pfms, names(pfms), FUN=function(.ele, .name){
               new("pfm",mat=.ele, name=.name)})
 motifSig <- motifSignature(pfms, phylog, cutoffPval=0.0001)
 motifCloud(motifSig)
}
```
<span id="page-25-0"></span>motifGrob *Motif Grob*

# Description

This function create a motif grob.

# Usage

```
motifGrob(
  pfm,
  x = unit(0.5, "npc"),y = unit(0.5, "npc"),width = unit(1, "npc"),
  height = unit(1, "npc"),
  angle = 0,
  ic.scale = TRUE,
  default.units = "native",
  name = NULL,gp = gpar(fontfamily = "sans", fontface = "bold")
\mathcal{L}
```
# Arguments

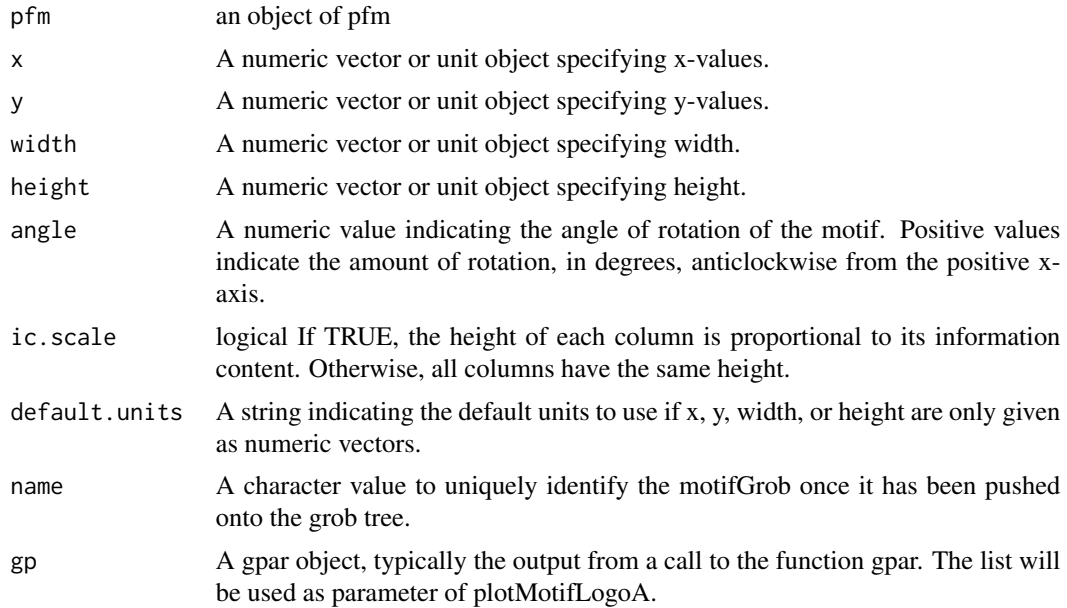

#### Value

An gTree object.

#### <span id="page-26-0"></span>motifHclust 27

# Author(s)

Jianhong Ou

# Examples

```
pcm<-matrix(runif(40,0,100),nrow=4,ncol=10)
pfm<-pcm2pfm(pcm)
rownames(pfm)<-c("A","C","G","T")
motif <- new("pfm", mat=pfm, name="bin_SOLEXA")
motifGrob(motif)
```
motifHclust *Hierarchical Clustering motifs*

# Description

functions to perfom clustering of output of matalign

#### Usage

```
motifHclust(align, ...)
```
# Arguments

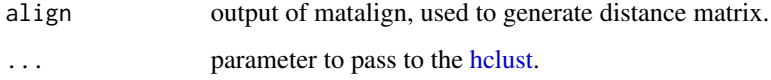

# Value

An object of hclust.

```
if(interactive() || Sys.getenv("USER")=="jianhongou"){
 fp <- system.file("extdata", package="motifStack")
 fs <- dir(fp, "pcm$")
 pcms <- importMatrix(file.path(fp, fs), format="pcm")
 align <- matalign(pcms)
hc <- motifHclust(align, method="average")
}
```
<span id="page-27-0"></span>

#### Description

plot sequence logo stacks with a linear phylogenic tree and multiple color sets.

#### Usage

```
motifPiles(
 phylog,
 pfms = NULL,
 pfms2 = NULL,
  r.tree = 0.45,
  col.tree = NULL,
  cnodes = 0,
  labels.nodes = names(phylog$nodes),
  clabel.nodes = 0,
  cleaves = 0.2,
  labels.leaves = names(phylog$leaves),
  clabel.leaves = 1,
  col.leaves = rep("black", length(labels.leaves)),
  col.leaves.bg = NULL,
  col.leaves.bg.alpha = 1,
  r.pfms = NA,
  r.pfms2 = NA,motifScale = c("logarithmic", "linear", "none"),
  col.pfms = NULL,
  col.pfms.width = 0.02,col.pfms2 = NULL,
  col.pfms2.width = 0.02,r.anno = 0,
  col.anno = list(),
  pfmNameSpliter = ";",
  rcpostfix = "(RC)",
  ic.scale = TRUE,
  plotIndex = FALSE,
  IndexCol = "black",
  IndexCex = 0.8,
  groupDistance = NA,
  groupDistanceLineCol = "red"
\mathcal{L}
```
#### Arguments

phylog an object of class phylog

# motifPiles 29

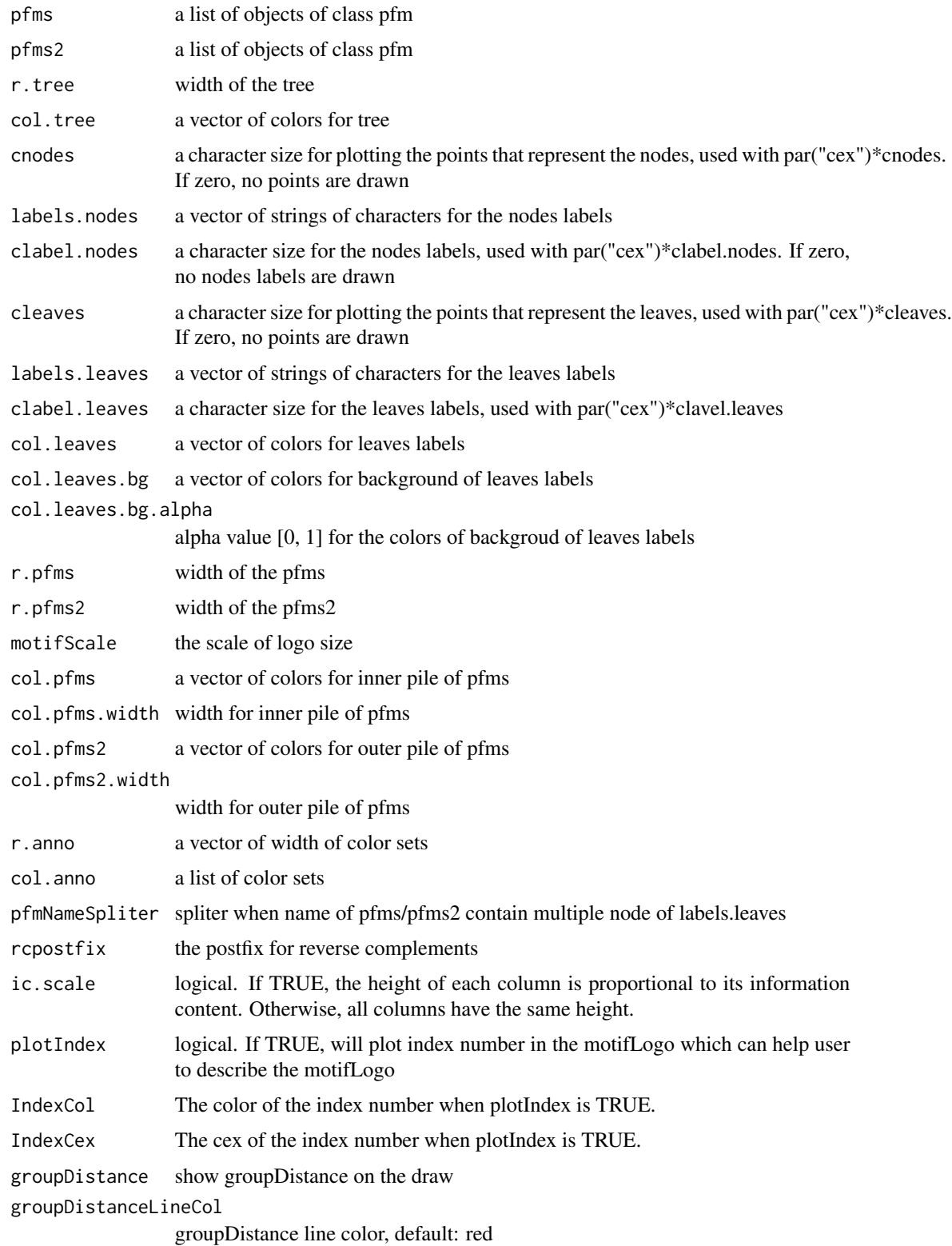

#### Value

none

#### Author(s)

Jianhong Ou

# See Also

[motifCircos](#page-20-1)

```
if(interactive() || Sys.getenv("USER")=="jianhongou"){
   library("MotifDb")
   matrix.fly <- query(MotifDb, "Dmelanogaster")
   motifs <- as.list(matrix.fly)
   motifs <- motifs[grepl("Dmelanogaster-FlyFactorSurvey-",
                           names(motifs), fixed=TRUE)]
   names(motifs) <- gsub("Dmelanogaster_FlyFactorSurvey_", "",
               gsub("_FBgn[0-9]+$", "",
                  gsub("[^a-zA-Z0-9]","_",
                    gsub("(_[0-9]+)+$", "", names(motifs)))))
   motifs <- motifs[unique(names(motifs))]
   pfms <- sample(motifs, 50)
   hc <- clusterMotifs(pfms)
   library(ade4)
   phylog <- ade4::hclust2phylog(hc)
   leaves <- names(phylog$leaves)
   pfms <- pfms[leaves]
   pfms <- mapply(pfms, names(pfms), FUN=function(.ele, .name){
                new("pfm",mat=.ele, name=.name)})
   pfms <- DNAmotifAlignment(pfms, minimalConsensus=3)
   library(RColorBrewer)
   color <- brewer.pal(12, "Set3")
   motifPiles(phylog, pfms, cleaves = 0.5, clabel.leaves = 0.7,
            col.leaves=rep(color, each=5),
            col.leaves.bg = sample(colors(), 50),
            col.tree=rep(color, each=5),
            r.anno=c(0.02, 0.03, 0.04),
            col.anno=list(sample(colors(), 50),
                            sample(colors(), 50),
                            sample(colors(), 50)))
 }
```
<span id="page-29-0"></span>

#### <span id="page-30-2"></span><span id="page-30-1"></span><span id="page-30-0"></span>Description

An object of class "motifSig" represents the output of function [motifSignature](#page-31-1) methods for motifSig objects.

#### Usage

```
signatures(object)
frequence(object)
nodelist(object)
```
sigColor(object)

## S4 method for signature 'motifSig' x\$name

#### Arguments

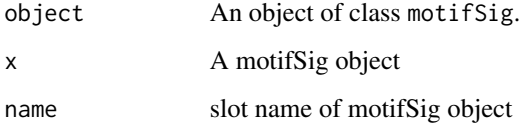

# Objects from the Class

Objects can be created by calls of the form new("motifSig", signature, freq, nodelist, gpcol).

# Methods

signatures signature(object = "motifSig") return the signatures of motifSig frequence signature(object = "motifSig") return the frequency of motifSig nodelist signature(object = "motifSig") return the nodelist of motifSig sigColor signature(object = "motifSig") return the group color sets of motifSig \$, \$<- Get or set the slot of [motifSig](#page-30-2)

# Description

extract signatures from multiple motifs by distance calculated from STAMP

#### Usage

```
motifSignature(
 pfms,
 phylog,
  cutoffPval,
  groupDistance,
  rcpostfix = "(RC)",
 min.freq = 2,
  trim = 0.2,
  families = list(),
  sort = TRUE\mathcal{L}
```
#### Arguments

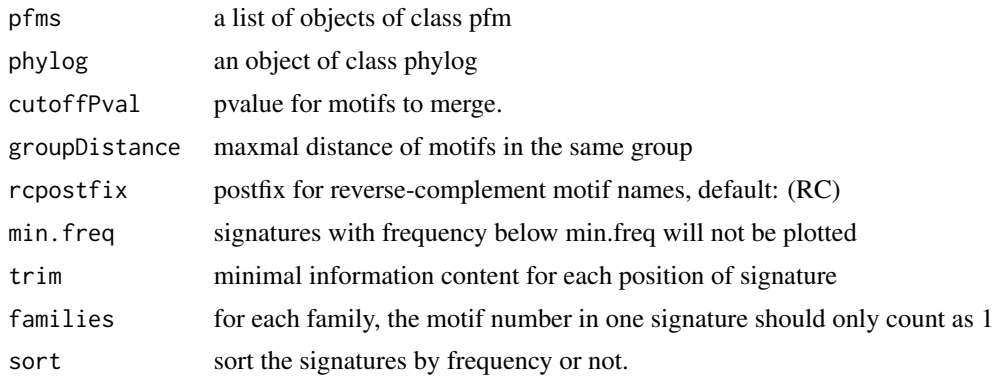

#### Value

an Object of class [motifSig](#page-30-1)

```
if(interactive() || Sys.getenv("USER")=="jianhongou"){
 library("MotifDb")
 matrix.fly <- query(MotifDb, "Dmelanogaster")
 motifs <- as.list(matrix.fly)
 motifs <- motifs[grepl("Dmelanogaster-FlyFactorSurvey-",
                         names(motifs), fixed=TRUE)]
```
#### <span id="page-32-0"></span>motifStack 33

```
names(motifs) <- gsub("Dmelanogaster_FlyFactorSurvey_", "",
            gsub("_FBgn[0-9]+$", "",
              gsub("[^a-zA-Z0-9]","_",
                 gsub("(_[0-9]+)+$", "", names(motifs)))))
motifs <- motifs[unique(names(motifs))]
pfms <- sample(motifs, 50)
hc <- clusterMotifs(pfms)
library(ade4)
phylog <- ade4::hclust2phylog(hc)
leaves <- names(phylog$leaves)
pfms <- pfms[leaves]
pfms <- mapply(pfms, names(pfms), FUN=function(.ele, .name){
             new("pfm",mat=.ele, name=.name)})
motifSig <- motifSignature(pfms, phylog, cutoffPval=0.0001)
```
}

motifStack *plot a DNA sequence logo stack*

# Description

Plot a DNA sequence logo stack

#### Usage

```
motifStack(
  pfms,
  layout = c("stack", "treeview", "phylog", "radialPhylog"),
  reorder = TRUE,
  ...
\mathcal{L}
```
#### Arguments

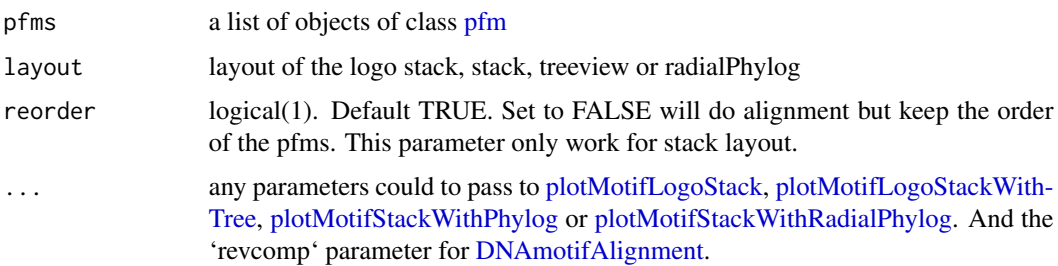

#### Value

return a list contains pfms and phylog

#### Examples

```
if(interactive() || Sys.getenv("USER")=="jianhongou"){
 library("MotifDb")
 matrix.fly <- query(MotifDb, "Dmelanogaster")
 motifs <- as.list(matrix.fly)
 motifs <- motifs[grepl("Dmelanogaster-FlyFactorSurvey-",
                         names(motifs), fixed=TRUE)]
  names(motifs) <- gsub("Dmelanogaster_FlyFactorSurvey_", "",
              gsub("_FBgn[0-9]+$", "",
                gsub("[^a-zA-Z0-9]","_",
                   gsub("(_[0-9]+)+$", "", names(motifs)))))
  motifs <- motifs[unique(names(motifs))]
  pfms <- sample(motifs, 50)
  pfms <- mapply(pfms, names(pfms), FUN=function(.ele, .name){
               new("pfm",mat=.ele, name=.name)})
  motifStack(pfms, "radialPhylog")
  ## AA motifs
  pcms<-importMatrix(system.file("extdata", "prot.meme",
                                 package="motifStack"),
                 format="meme", to="pfm")
  motifStack(pcms[1:5])
  motifStack(pcms[1:5], reorder=FALSE)
}
```
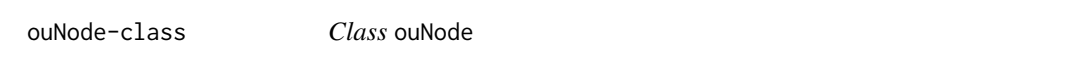

# Description

An object of class "ouNode" represents a motif node in a cluster tree

#### Usage

## S4 method for signature 'ouNode' x\$name

#### Arguments

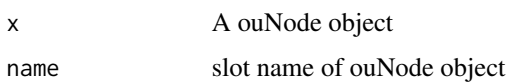

#### Objects from the Class

Objects can be created by calls of the form new("ouNode", left, right, parent, distl, distr, sizel, sizer).

<span id="page-33-0"></span>

#### <span id="page-34-0"></span>pcm-class 35

#### Examples

```
new("ouNode", left="A", right="B", parent="Root", distl=1, distr=2, sizel=1, sizer=1)
```
<span id="page-34-1"></span>pcm-class *Class* "pcm"

#### <span id="page-34-2"></span>Description

An object of class "pcm" represents the position count matrix of a DNA/RNA/amino-acid sequence motif. The entry stores a matrix, which in row i, column j gives the counts of observing nucleotide/or amino acid i in position j of the motif.

methods for pcm objects.

#### Usage

```
## S4 method for signature 'pcm'
x$name
## S4 method for signature 'pcm,ANY'
plot(x, y = "missing", ...)trimMotif(x, t)
matrixReverseComplement(x)
addBlank(x, n, b)
getIC(x, p)
pcm2pfm(x, background)
pcm2pssm(x, background)
## S4 method for signature 'pcm'
as.data.frame(x, row.names = NULL, optional = FALSE, ...)
## S4 method for signature 'pcm'
format(x, \ldots)
```
# Arguments

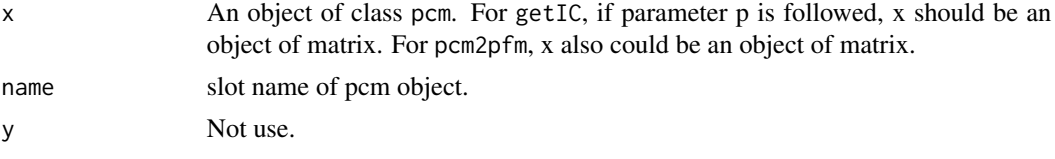

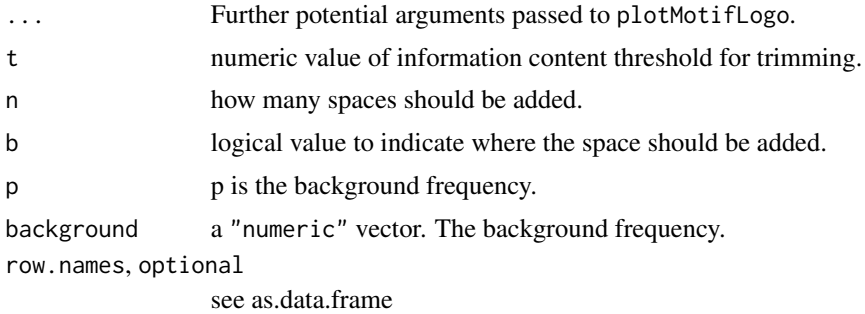

#### Objects from the Class

Objects can be created by calls of the form new("pcm", mat, name, alphabet, color, background).

#### Methods

addBlank signature( $x = "perm"$ ,  $n = "numeric"$ ,  $b = "logical"$ ) add space into the position count matrix for alignment. b is a bool value, if TRUE, add space to the 3' end, else add space to the 5' end. n indicates how many spaces should be added.

coerce signature(from = "pcm", to = "matrix"): convert object pcm to matrix

- $getIC$  signature( $x = "perm"$ ,) Calculate information content profile for position frequency matrix.
- **matrixReverseComplement** signature( $x = "pcm"$ ) get the reverse complement of position frequency matrix.

**plot** signature( $x = "pcm")$  Plots the sequence logo of the position count matrix.

 $trimMotif$  signature( $x = "pcm", t = "numeric")$  trim motif by information content.

\$, \$<- Get or set the slot of [pcm-class](#page-34-1)

as.data.frame convert [pcm-class](#page-34-1) to a data.frame

format return the name\_pcm of [pcm-class](#page-34-1)

```
pcm <- read.table(file.path(find.package("motifStack"), "extdata", "bin_SOLEXA.pcm"))
pcm <- pcm[,3:ncol(pcm)]
rownames(pcm) <- c("A","C","G","T")
motif <- new("pcm", mat=as.matrix(pcm), name="bin_SOLEXA")
plot(motif)
pcm2pfm(pcm)
pcm2pssm(pcm)
pcm <- read.table(file.path(find.package("motifStack"), "extdata", "bin_SOLEXA.pcm"))
pcm <- pcm[,3:ncol(pcm)]
rownames(pcm) <- c("A","C","G","T")
motif <- new("pcm", mat=as.matrix(pcm), name="bin_SOLEXA")
getIC(motif)
matrixReverseComplement(motif)
as(motif,"matrix")
```
#### <span id="page-36-0"></span>pfm-class 37

```
pcm2pfm(motif)
as.data.frame(motif)
format(motif)
```
<span id="page-36-2"></span>pfm-class *Class* "pfm"

# <span id="page-36-1"></span>Description

An object of class "pfm" represents the position frequency matrix of a DNA/RNA/amino-acid sequence motif. The entry stores a matrix, which in row i, column j gives the frequency of observing nucleotide/or amino acid i in position j of the motif.

methods for pfm objects.

# Usage

```
## S4 method for signature 'pfm'
x$name
## S4 method for signature 'pfm,ANY'
plot(x, y = "missing", ...)## S4 method for signature 'pfm,ANY'
getIC(x, p = "missing")## S4 method for signature 'pfm,numeric'
trimMotif(x, t)
## S4 method for signature 'pfm'
matrixReverseComplement(x)
## S4 method for signature 'pfm,numeric,logical'
addBlank(x, n, b)
## S4 method for signature 'pfm'
as.data.frame(x, row.name = NULL, optional = FALSE, ...)## S4 method for signature 'pfm'
format(x, \ldots)
```
# Arguments

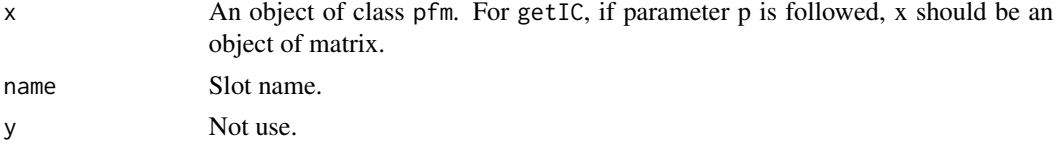

38 pfm-class

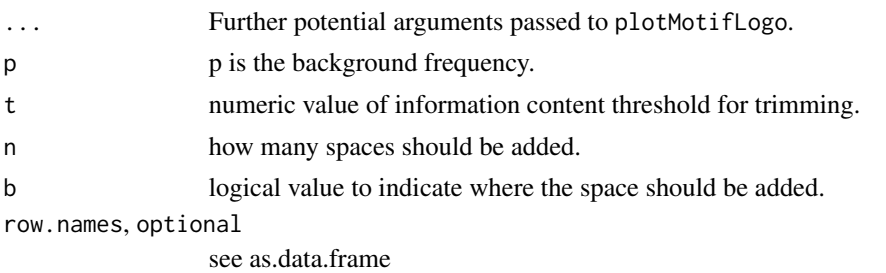

#### Objects from the Class

Objects can be created by calls of the form new("pfm", mat, name, alphabet, color, background).

#### Methods

- **addBlank** signature( $x = "pfm"$ ,  $n = "numeric"$ ,  $b = "logical")$  add space into the position frequency matrix for alignment. b is a bool value, if TRUE, add space to the 3' end, else add space to the 5' end. n indicates how many spaces should be added.
- **getIC** signature( $x = "pfm",$ ) Calculate information content profile for position frequency matrix.
- **getIC** signature( $x = "matrix"$ ,  $p = "numeric")$  Calculate information content profile for matrix. p is the background frequency
- **matrixReverseComplement** signature( $x = "pfm"$ ) get the reverse complement of position frequency matrix.
- plot signature( $x = "pfm"$ ) Plots the sequence logo of the position frequency matrix.

trimMotif signature( $x = "pfm"$ ,  $t = "numeric")$  trim motif by information content.

\$, \$<- Get or set the slot of [pfm-class](#page-36-2)

as.data.frame convert [pfm-class](#page-36-2) to a data.frame

format return the name pfm of [pfm-class](#page-36-2)

```
pcm <- read.table(file.path(find.package("motifStack"), "extdata", "bin_SOLEXA.pcm"))
pcm <- pcm[,3:ncol(pcm)]
rownames(pcm) <- c("A","C","G","T")
motif <- pcm2pfm(pcm)
motif <- new("pfm", mat=motif, name="bin_SOLEXA")
plot(motif)
```

```
pcm <- read.table(file.path(find.package("motifStack"), "extdata", "bin_SOLEXA.pcm"))
pcm <- pcm[,3:ncol(pcm)]
rownames(pcm) <- c("A","C","G","T")
motif <- pcm2pfm(pcm)
motif <- new("pfm", mat=motif, name="bin_SOLEXA")
getIC(motif)
matrixReverseComplement(motif)
addBlank(motif, 1, FALSE)
```
# <span id="page-38-0"></span>pfm2pwm 39

```
addBlank(motif, 3, TRUE)
as(motif,"matrix")
as.data.frame(motif)
format(motif)
```
# pfm2pwm *convert pfm object to PWM*

# Description

convert pfm object to PWM

#### Usage

 $pfm2pwm(x, N = 10000)$ 

# Arguments

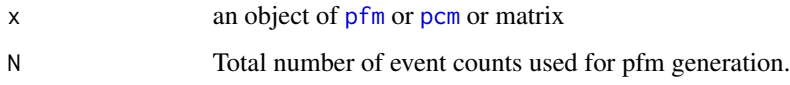

#### Value

A numeric matrix representing the Position Weight Matrix for PWM.

# Author(s)

Jianhong Ou

# See Also

[PWM](#page-0-0)

```
library("MotifDb")
matrix.fly <- query(MotifDb, "Dmelanogaster")
pfm2pwm(matrix.fly[[1]])
```
<span id="page-39-0"></span>plotAffinityLogo *plot affinity logo*

# Description

plot affinity logo

# Usage

```
plotAffinityLogo(
 psam,
 motifName,
  font = "sans",fontface = "bold",
  colset = c("#00811B", "#2000C7", "#FFB32C", "#D00001"),
  alpha = 0.5,
  newpage = TRUE,draw = TRUE
\mathcal{L}
```
# Arguments

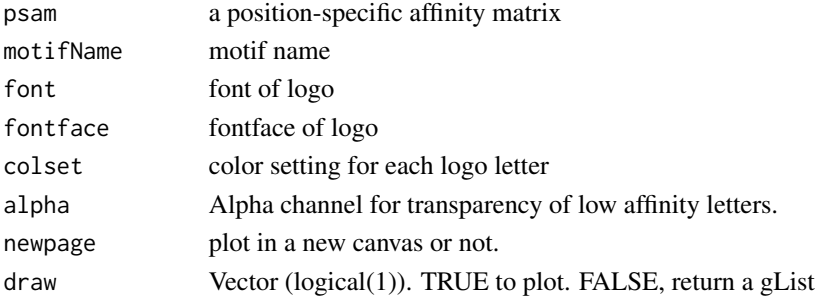

# Value

none

# References

Barrett C. Foat, Alexandre V. Morozov, Harmen J. Bussemaker; Statistical mechanical modeling of genome-wide transcription factor occupancy data by MatrixREDUCE, Bioinformatics, Volume 22, Issue 14, 15 July 2006, Pages e141-e149, https://doi.org/10.1093/bioinformatics/btl223

```
psam <- importMatrix(file.path(find.package("motifStack"), "extdata", "PSAM.mxr"),
                     format="psam")[[1]]
plotAffinityLogo(psam)
```
<span id="page-40-0"></span>plotMotifLogo *plot sequence logo*

# Description

plot amino acid or DNA sequence logo

# Usage

```
plotMotifLogo(
 pfm,
 motifName,
 p = rep(0.25, 4),font = "sans",fontface = "bold",
 colset = c("#00811B", "#2000C7", "#FFB32C", "#D00001"),
 xaxis = TRUE,yaxis = TRUE,
 xlab = "position",
 ylab = "bits",
 xlcex = 1.2,
 ylcex = 1.2,
 ncex = 1.2,
 ic.scale = TRUE,
 newpage = TRUE,
 margins = c(4.1, 4.1, 2.1, 0.1),
 draw = TRUE,...
```
)

# Arguments

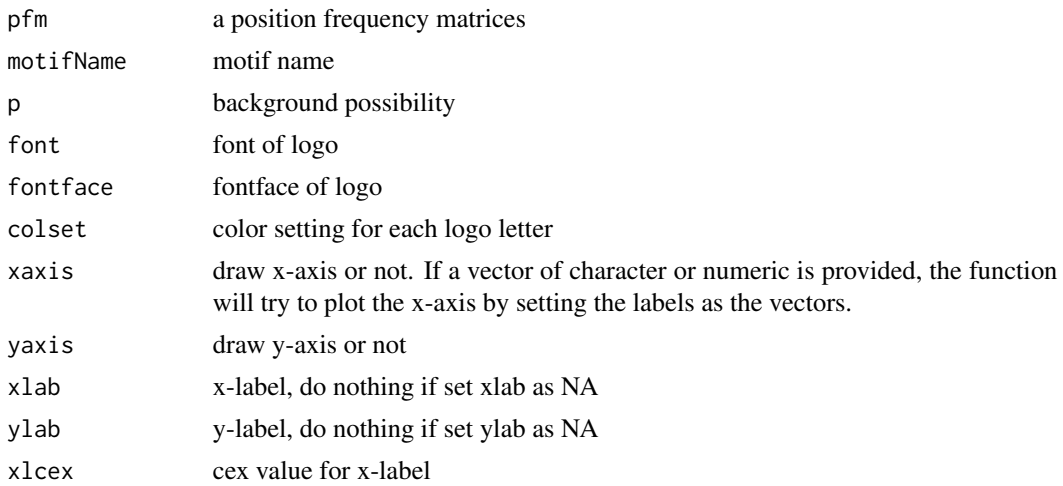

<span id="page-41-0"></span>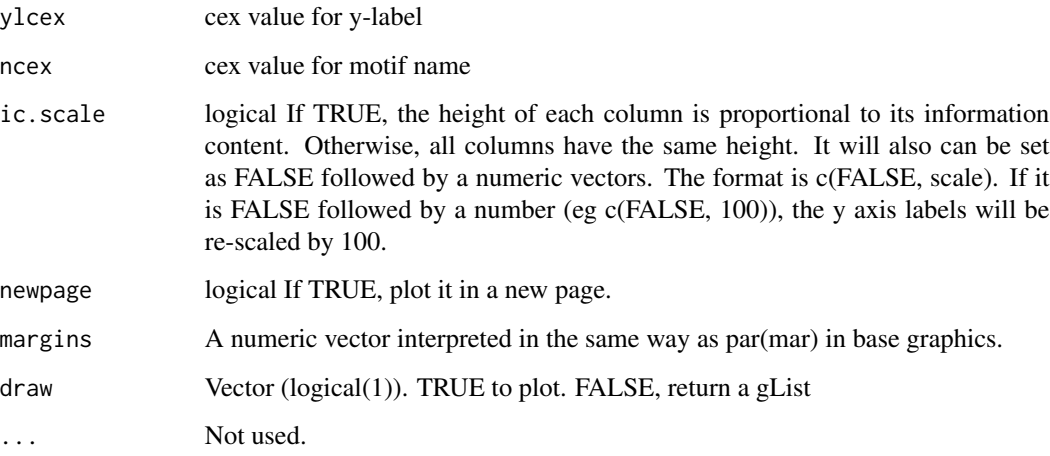

#### Value

none

# Examples

```
pcm<-matrix(runif(40,0,100),nrow=4,ncol=10)
pfm<-pcm2pfm(pcm)
rownames(pfm)<-c("A","C","G","T")
plotMotifLogo(pfm)
```
plotMotifLogoA *plot sequence logo without plot.new*

# Description

plot amino acid or DNA sequence logo in a given canvas

# Usage

```
plotMotifLogoA(
  pfm,
  font = "sans",fontface = "bold",
  ic.scale = TRUE,
  draw = TRUE
\mathcal{L}
```
# <span id="page-42-0"></span>plotMotifLogoStack 43

# Arguments

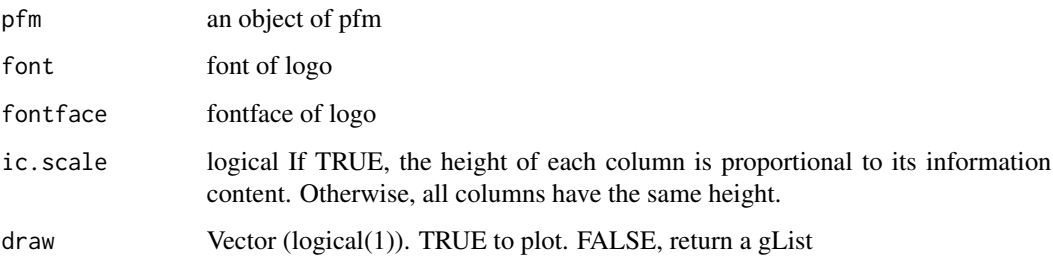

#### Value

none

# Examples

```
pcm<-matrix(runif(40,0,100),nrow=4,ncol=10)
pfm<-pcm2pfm(pcm)
rownames(pfm)<-c("A","C","G","T")
motif <- new("pfm", mat=pfm, name="bin_SOLEXA")
plotMotifLogoA(motif)
```
<span id="page-42-1"></span>plotMotifLogoStack *plot sequence logos stack*

# Description

plot sequence logos stack

# Usage

```
plotMotifLogoStack(pfms, ...)
```
# Arguments

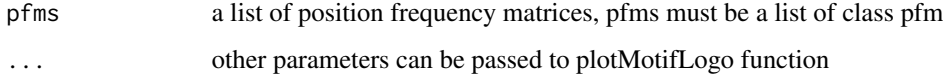

#### Value

# <span id="page-43-0"></span>Examples

```
pcm1<-matrix(c(0,50,0,50,
        100,0,0,0,
         0,100,0,0,
         0,0,100,0,
         0,0,0,100,
         50,50,0,0,
         0,0,50,50), nrow=4)
pcm2<-matrix(c(50,50,0,0,
         0,100,0,0,
         0,50,50,0,
         0,0,0,100,
         50,50,0,0,
         0,0,50,50), nrow=4)
rownames(pcm1)<-c("A","C","G","T")
rownames(pcm2)<-c("A","C","G","T")
pfms<-list(p1=new("pfm",mat=pcm2pfm(pcm1),name="m1"),
       p2=new("pfm",mat=pcm2pfm(pcm2),name="m2"))
pfms<-DNAmotifAlignment(pfms)
plotMotifLogoStack(pfms)
```
<span id="page-43-1"></span>plotMotifLogoStackWithTree

*plot sequence logos stack with hierarchical cluster tree*

# Description

plot sequence logos stack with hierarchical cluster tree

# Usage

```
plotMotifLogoStackWithTree(pfms, hc, treewidth = 1/8, trueDist = FALSE, ...)
```
# Arguments

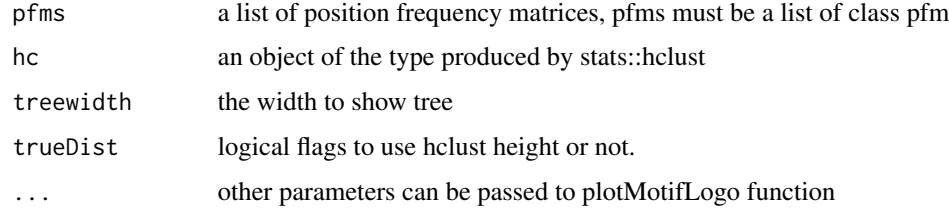

#### Value

# <span id="page-44-0"></span>plotMotifOverMotif 45

# Examples

```
#####Input#####
pcms<-readPCM(file.path(find.package("motifStack"), "extdata"),"pcm$")
#####Clustering#####
hc <- clusterMotifs(pcms)
##reorder the motifs for plotMotifLogoStack
motifs<-pcms[hc$order]
motifs <- lapply(motifs, pcm2pfm)
##do alignment
motifs<-DNAmotifAlignment(motifs)
##plot stacks
plotMotifLogoStack(motifs, ncex=1.0)
plotMotifLogoStackWithTree(motifs, hc=hc)
```
plotMotifOverMotif *plot motif over another motif*

# Description

plot motif over another motif to emphesize the difference.

#### Usage

```
plotMotifOverMotif(
  motif,
  backgroundMotif,
  bgNoise = NA,
  font = "sans",text{tgp} = \text{gpar}())
```
Arguments

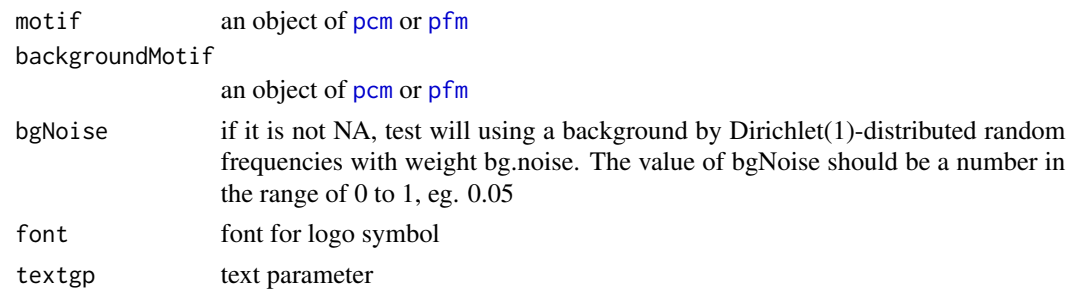

#### Value

# Examples

```
pcms <- readPCM(file.path(find.package("motifStack"), "extdata"),"pcm$")
len <- sapply(pcms, function(.ele) ncol(.ele$mat))
pcms <- pcms[len==7]
plotMotifOverMotif(pcms[[1]], pcms[[2]], bgNoise=0.05)
```
<span id="page-45-1"></span>plotMotifStackWithPhylog

*plot sequence logo stacks with a ape4-style phylogenic tree*

# Description

plot sequence logo stacks with a ape4-style phylogenic tree

# Usage

```
plotMotifStackWithPhylog(
 phylog,
 pfms = NULL,
  f.phylog = 0.3,
  f.logo = NULL,cleaves = 1,
  cnodes = \theta,
  labels.leaves = names(phylog$leaves),
  clabel.leaves = 1,
  labels.nodes = names(phylog$nodes),
  clabel.nodes = 0,
  font = "sans",ic.scale = TRUE,
  ...
\mathcal{L}
```
# Arguments

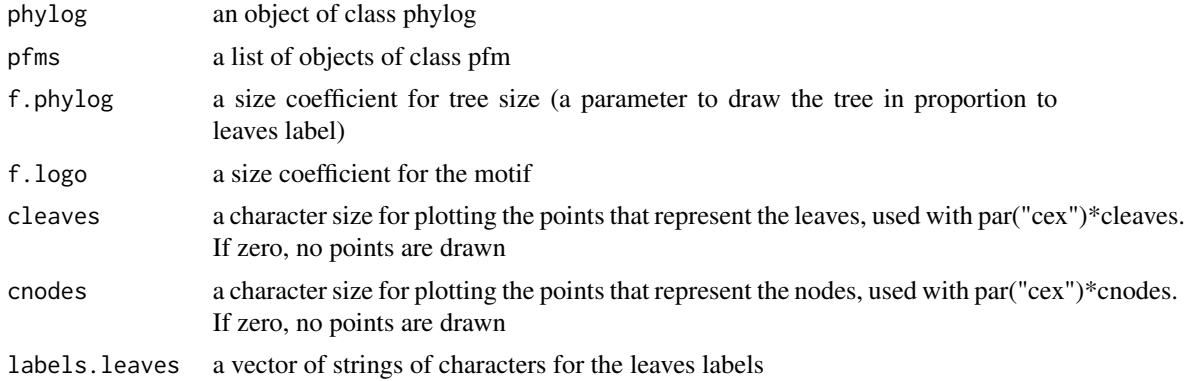

<span id="page-45-0"></span>

# <span id="page-46-0"></span>plotMotifStackWithPhylog 47

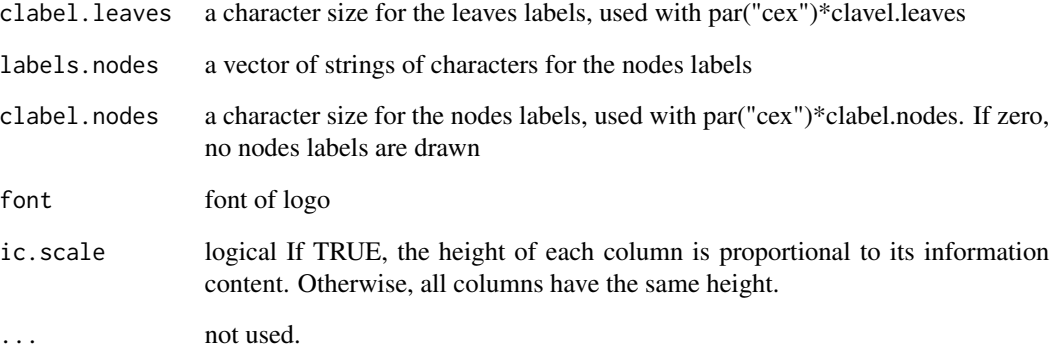

#### Value

none

# See Also

[plot.phylog](#page-0-0)

```
if(interactive() || Sys.getenv("USER")=="jianhongou"){
 library("MotifDb")
 matrix.fly <- query(MotifDb, "Dmelanogaster")
 motifs <- as.list(matrix.fly)
  motifs <- motifs[grepl("Dmelanogaster-FlyFactorSurvey-", names(motifs), fixed=TRUE)]
  names(motifs) <- gsub("Dmelanogaster_FlyFactorSurvey_", "",
              gsub("_FBgn[0-9]+$", "",
                gsub("[^a-zA-Z0-9]","_",
                   gsub("(_[0-9]+)+$", "", names(motifs)))))
  motifs <- motifs[unique(names(motifs))]
 pfms <- sample(motifs, 50)
 hc <- clusterMotifs(pfms)
  library(ade4)
 phylog <- ade4::hclust2phylog(hc)
 leaves <- names(phylog$leaves)
  pfms <- pfms[leaves]
 pfms <- mapply(pfms, names(pfms), FUN=function(.ele, .name){
               new("pfm",mat=.ele, name=.name)})
  pfms <- DNAmotifAlignment(pfms, minimalConsensus=3)
 plotMotifStackWithPhylog(phylog, pfms, f.phylog=0.3,
                           cleaves = 0.5, clabel.leaves = 0.7)
}
```
<span id="page-47-1"></span><span id="page-47-0"></span>plotMotifStackWithRadialPhylog

*plot sequence logo stacks with a radial phylogenic tree*

# Description

plot sequence logo stacks with a radial phylogenic tree

#### Usage

```
plotMotifStackWithRadialPhylog(
 phylog,
 pfms = NULL,
 circle = 0.75,
  circle.motif = NA,
  cleaves = 1,
  cnodes = \theta,
  labels.leaves = names(phylog$leaves),
  clabel.leaves = 1,
  labels.nodes = names(phylog$nodes),
  clabel.nodes = 0,
  draw.box = FALSE,col.leaves = rep("black", length(labels.leaves)),
  col.leaves.bg = NULL,
  col.leaves.bg.alpha = 1,
  col.bg = NULL,col.bg.alpha = 1,
  col.inner.label.circle = NULL,
  inner.label.circle.width = "default",
  col.outer.label.circle = NULL,
  outer.label.circle.width = "default",
  clockwise = FALSE,
  init.angle = if (clockwise) 90 else 0,
  angle = 360,
  pfmNameSpliter = ";",
  rcpostfix = "(RC)",
 motifScale = c("linear", "logarithmic"),
  ic.scale = TRUE,
  plotIndex = FALSE,
  IndexCol = "black",
  IndexCex = 0.8,
  groupDistance = NA,
  groupDistanceLineCol = "red",
 plotAxis = FALSE,
 font = "sans",...
)
```
# Arguments

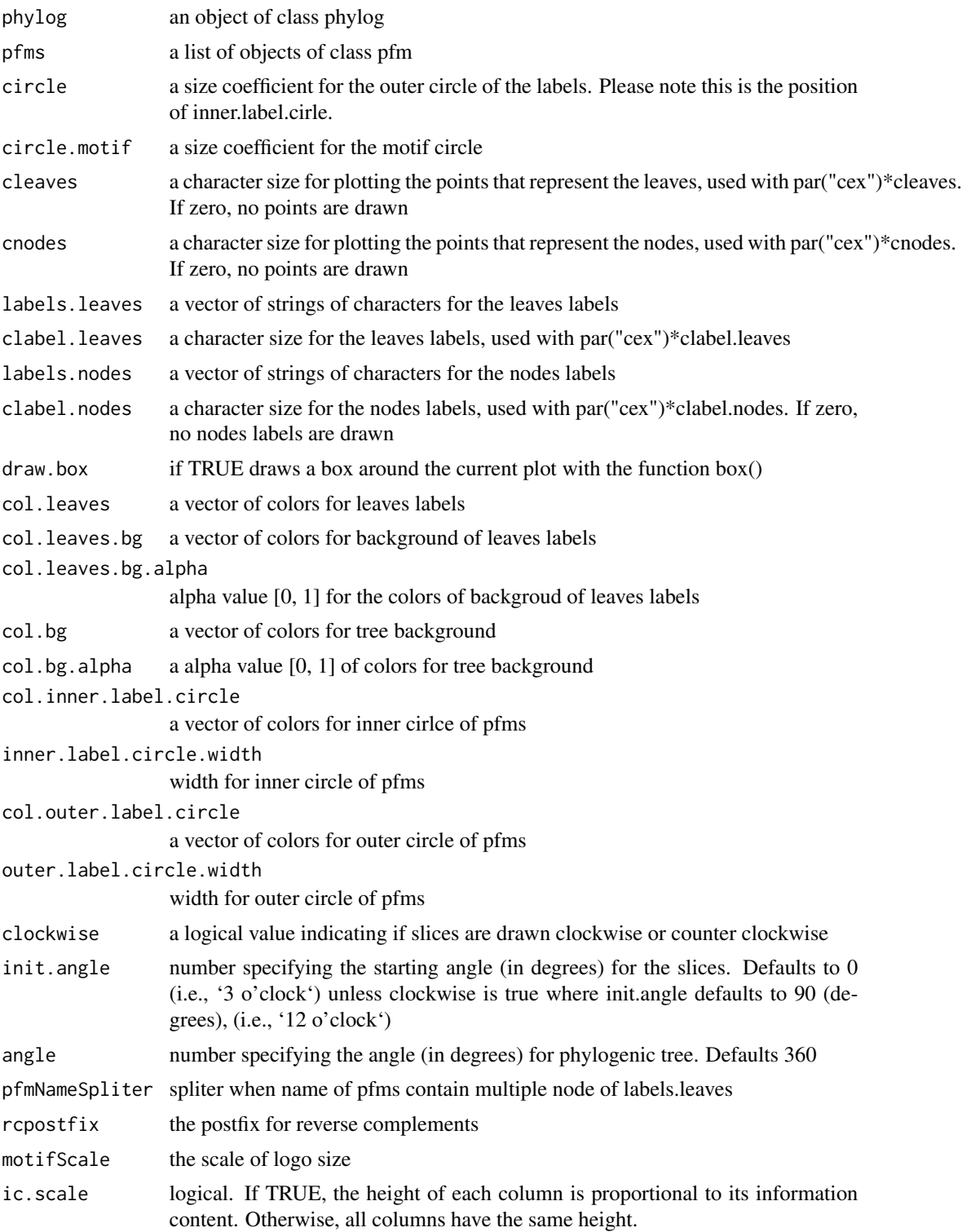

<span id="page-49-0"></span>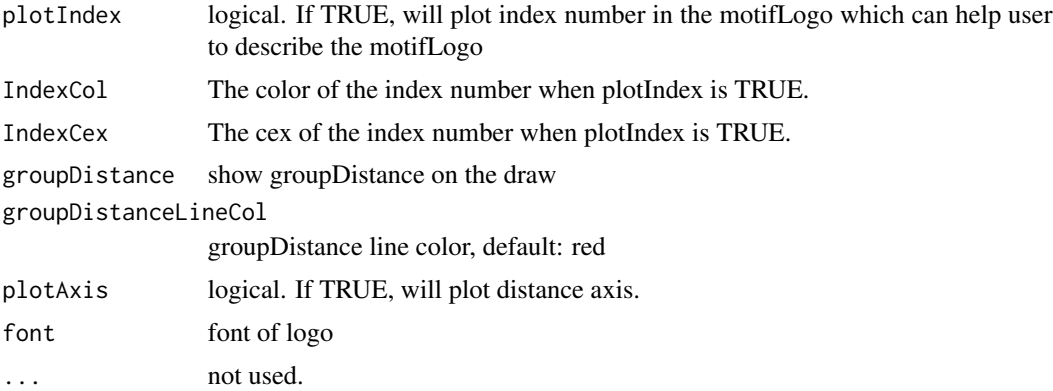

# Value

none

# See Also

[plot.phylog](#page-0-0)

```
if(interactive() || Sys.getenv("USER")=="jianhongou"){
  library("MotifDb")
  matrix.fly <- query(MotifDb, "Dmelanogaster")
 motifs <- as.list(matrix.fly)
 motifs <- motifs[grepl("Dmelanogaster-FlyFactorSurvey-",
                          names(motifs), fixed=TRUE)]
  names(motifs) <- gsub("Dmelanogaster_FlyFactorSurvey_", "",
              gsub("_FBgn[0-9]+$", "",
                gsub("[^a-zA-Z0-9]","_",
                   gsub("(_[0-9]+)+$", "", names(motifs)))))
  motifs <- motifs[unique(names(motifs))]
 pfms <- sample(motifs, 50)
 hc <- clusterMotifs(pfms)
  library(ade4)
  phylog <- ade4::hclust2phylog(hc)
  leaves <- names(phylog$leaves)
  pfms <- pfms[leaves]
 pfms <- mapply(pfms, names(pfms), FUN=function(.ele, .name){
               new("pfm",mat=.ele, name=.name)})
  pfms <- DNAmotifAlignment(pfms, minimalConsensus=3)
  library(RColorBrewer)
  color <- brewer.pal(12, "Set3")
  plotMotifStackWithRadialPhylog(phylog, pfms, circle=0.9,
               cleaves = 0.5, clabel.leaves = 0.7,
               col.bg=rep(color, each=5), col.leaves=rep(color, each=5))
}
```
<span id="page-50-0"></span>

# Description

plot x-axis for the sequence logo

# Usage

 $plotXaxis(pfm, p = rep(0.25, 4), label = NULL)$ 

# Arguments

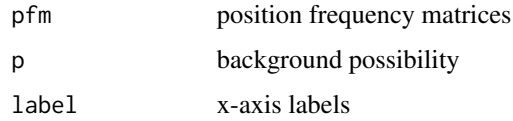

# Value

none

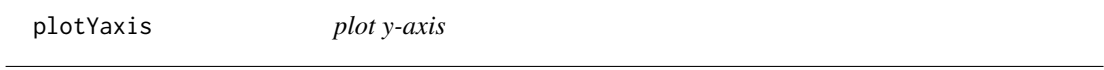

# Description

plot y-axis for the sequence logo

# Usage

```
plotYaxis(ymax, ic.scale)
```
# Arguments

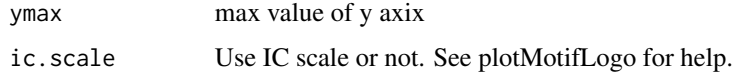

# Value

<span id="page-51-1"></span><span id="page-51-0"></span>

#### Description

An object of class "psam" represents the position specific affinity matrix (PSAM) of a DNA/RNA/aminoacid sequence motif. The entry stores a matrix, which in row i, column j gives the affinity of observing nucleotide/or amino acid i in position j of the motif.

methods for psam objects.

# Usage

```
## S4 method for signature 'psam'
x$name
## S4 method for signature 'psam,ANY'
plot(x, y = "missing", ...)## S4 method for signature 'psam'
matrixReverseComplement(x)
## S4 method for signature 'psam,numeric,logical'
addBlank(x, n, b)
## S4 method for signature 'psam'
as.data.frame(x, row.names = NULL, optional = FALSE, ...)
## S4 method for signature 'psam'
format(x, ...)
```
#### **Arguments**

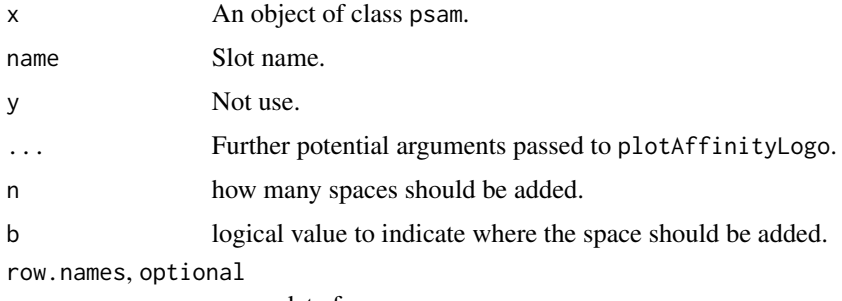

see as.data.frame

#### Objects from the Class

Objects can be created by calls of the form new("psam", mat, name, alphabet, color).

#### <span id="page-52-0"></span>pssm-class 53

#### Methods

- addBlank signature( $x=$ "psam",  $n=$ "numeric",  $b=$ "logical") add space into the position specific affinity matrix for alignment. b is a bool value, if TRUE, add space to the 3' end, else add space to the 5' end. n indicates how many spaces should be added.
- **matrixReverseComplement** signature( $x = "psam")$  get the reverse complement of position specific affinity matrix.
- **plot** signature( $x =$ "psam") Plots the affinity logo of the position specific affinity matrix.

\$, \$<- Get or set the slot of [psam-class](#page-51-1)

as.data.frame convert [psam-class](#page-51-1) to a data.frame

format return the name\_pfm of [psam-class](#page-51-1)

#### Examples

```
motif <- importMatrix(file.path(find.package("motifStack"), "extdata", "PSAM.mxr"),
         format="psam")[[1]]
plot(motif)
```

```
motif <- importMatrix(file.path(find.package("motifStack"), "extdata", "PSAM.mxr"),
                     format="psam")[[1]]
matrixReverseComplement(motif)
addBlank(motif, 1, FALSE)
addBlank(motif, 3, TRUE)
as(motif,"matrix")
as.data.frame(motif)
format(motif)
```
<span id="page-52-1"></span>

pssm-class *Class* "pssm"

#### **Description**

An object of class "pssm" represents the position specific score matrix of a DNA/RNA/amino-acid sequence motif. The entry stores a matrix, which in row i, column j gives the log-odds probability of nucleotide/or amino acid i in position j of the motif.

methods for pssm objects.

#### Usage

```
## S4 method for signature 'pssm'
x$name
## S4 method for signature 'pssm,ANY'
plot(x, y = "missing", ...)
```
#### 54 pssm-class

```
## S4 method for signature 'pssm'
matrixReverseComplement(x)
## S4 method for signature 'pssm,numeric,logical'
addBlank(x, n, b)
## S4 method for signature 'pssm'
as.data.frame(x, row.names = NULL, optional = FALSE, ...)
## S4 method for signature 'pssm'
format(x, \ldots)
```
# Arguments

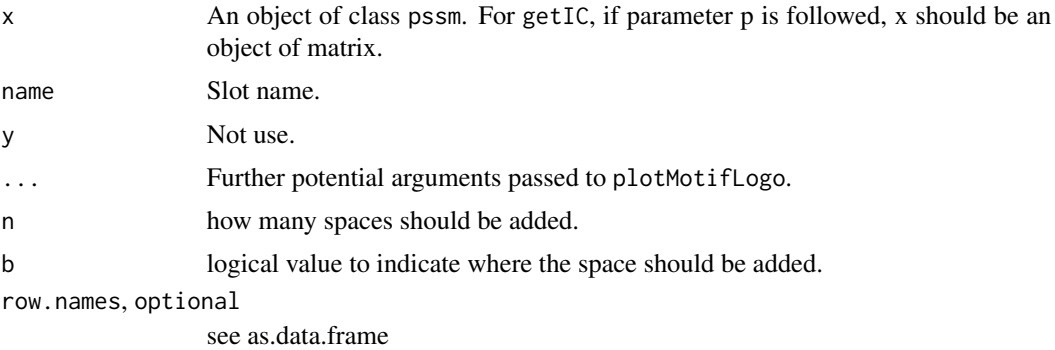

# Objects from the Class

Objects can be created by calls of the form new("pssm", mat, name, alphabet, color, background).

#### Methods

- addBlank signature( $x="pssm$ , n="numeric",  $b="logical"$ ) add space into the position frequency matrix for alignment. b is a bool value, if TRUE, add space to the 3' end, else add space to the 5' end. n indicates how many spaces should be added.
- $matrixReverseComplement$  signature(x = "pssm") get the reverse complement of position frequency matrix.
- **plot** signature( $x = "pssm")$  Plots the sequence logo of the position frequency matrix.

\$, \$<- Get or set the slot of [pssm-class](#page-52-1)

as.data.frame convert [pssm-class](#page-52-1) to a data.frame

format return the name\_pssm of [pssm-class](#page-52-1)

```
pcm <- read.table(file.path(find.package("motifStack"),
                            "extdata", "bin_SOLEXA.pcm"))
pcm <- pcm[,3:ncol(pcm)]
rownames(pcm) <- c("A","C","G","T")
```
#### <span id="page-54-0"></span>readPCM 55

```
motif <- pcm2pssm(pcm)
motif <- new("pssm", mat=motif, name="bin_SOLEXA")
plot(motif)
pcm <- read.table(file.path(find.package("motifStack"),
                  "extdata", "bin_SOLEXA.pcm"))
pcm <- pcm[,3:ncol(pcm)]
rownames(pcm) <- c("A","C","G","T")
motif <- pcm2pssm(pcm)
motif <- new("pssm", mat=motif, name="bin_SOLEXA")
matrixReverseComplement(motif)
addBlank(motif, 1, FALSE)
addBlank(motif, 3, TRUE)
as(motif,"matrix")
as.data.frame(motif)
format(motif)
```
readPCM *read pcm from a path*

#### Description

read position count matrix from a path

#### Usage

 $readPCM(path = "."", pattern = NULL)$ 

## Arguments

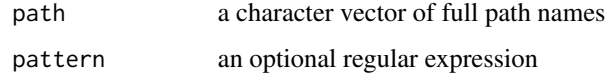

#### Value

A list of [pcm](#page-34-2) objects

```
pcms<-readPCM(file.path(find.package("motifStack"), "extdata"),"pcm$")
```
<span id="page-55-0"></span>reorderUPGMAtree *re-order UPGMA tree*

#### Description

re-order the UPGMA tree by adjacent motif distance

# Usage

```
reorderUPGMAtree(phylog, motifs, rcpostfix = "(RC)")
```
#### Arguments

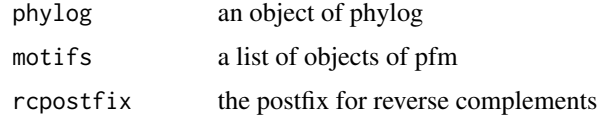

#### Value

an object of phylog

# Author(s)

Jianhong Ou

```
if(interactive() || Sys.getenv("USER")=="jianhongou"){
 library("MotifDb")
 matrix.fly <- query(MotifDb, "Dmelanogaster")
 motifs <- as.list(matrix.fly)
 motifs <- motifs[grepl("Dmelanogaster-FlyFactorSurvey-", names(motifs), fixed=TRUE)]
 names(motifs) <- gsub("Dmelanogaster_FlyFactorSurvey_", "",
              gsub("_FBgn[0-9]+$", "",
                gsub("[^a-zA-Z0-9]","_",
                   gsub("(_[0-9]+)+$", "", names(motifs)))))
  motifs <- motifs[unique(names(motifs))]
 pfms <- sample(motifs, 50)
 hc <- clusterMotifs(pfms)
  library(ade4)
  phylog <- ade4::hclust2phylog(hc)
 pfms <- mapply(pfms, names(pfms), FUN=function(.ele, .name){
               new("pfm",mat=.ele, name=.name)})
  reorderUPGMAtree(phylog, pfms)
}
```
<span id="page-56-0"></span>traceBackGlobal *traceback global*

# Description

traceback global

# Usage

traceBackGlobal(dpScore, score, m, n)

# Arguments

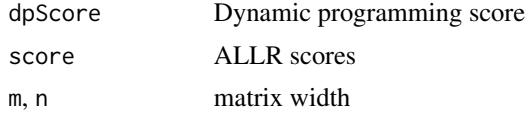

# Value

a data.frame

traceBackLocal *traceback local*

# Description

traceback local

# Usage

traceBackLocal(dpScore, score, m, n)

# Arguments

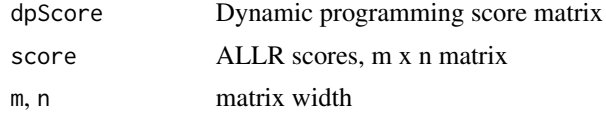

#### Value

a data.frame

# <span id="page-57-0"></span>**Index**

```
∗ classes
    marker-class, 19
    motifSig-class, 31
    ouNode-class, 34
    pcm-class, 35
    pfm-class, 37
    psam-class, 52
    pssm-class, 53
∗ datasets
    GeomMotif, 12
∗ misc
    getRankedUniqueMotifs, 16
    highlightCol, 17
    importMatrix, 18
    mergeMotifs, 20
    motifCircos, 21
    motifPiles, 28
    pfm2pwm, 39
    reorderUPGMAtree, 56
∗ package
    motifStack-package, 3
∗ plot
    browseMotifs, 4
$,marker-method (marker-class), 19
$,motifSig-method (motifSig-class), 31
$,ouNode-method (ouNode-class), 34
$,pcm-method (pcm-class), 35
$,pfm-method (pfm-class), 37
$,psam-method (psam-class), 52
$,pssm-method (pssm-class), 53
$<-,marker-method (marker-class), 19
$<-,motifSig-method (motifSig-class), 31
$<-,ouNode-method (ouNode-class), 34
$<-,pcm-method (pcm-class), 35
$<-,pfm-method (pfm-class), 37
$<-,psam-method (psam-class), 52
$<-,pssm-method (pssm-class), 53
_PACKAGE (motifStack-package), 3
```

```
addBlank (pcm-class), 35
addBlank,pcm,numeric,logical-method
        (pcm-class), 35
addBlank,pfm,numeric,logical-method
        (pfm-class), 37
addBlank,psam,numeric,logical-method
        (psam-class), 52
addBlank,pssm,numeric,logical-method
        (pssm-class), 53
as (pcm-class), 35
as.data.frame,pfm-method (pfm-class), 37
as.data.frame,psam-method (psam-class),
        52
as.data.frame,pssm-method (pssm-class),
        53
browseMotifs, 4
browseMotifs-shiny, 5
browseMotifsOutput
        (browseMotifs-shiny), 5
calF, 6
calI, 6
clusterMotifs, 7
coerce (pfm-class), 37
coerce,pcm,matrix-method (pcm-class), 35
coerce,pfm,matrix-method (pfm-class), 37
coerce,psam,matrix-method (psam-class),
        52
coerce,pssm,matrix-method (pssm-class),
        53
colors, 17
```

```
58
```
colorset, [7](#page-6-0)

dpGlobal, [11](#page-10-0) dpLocal, [11](#page-10-0)

compare2profiles, [8](#page-7-0) compareProfiles, [9](#page-8-0)

DNAmotifAlignment, [9,](#page-8-0) *[33](#page-32-0)* DNAmotifToRNAmotif, [10](#page-9-0)

```
AAmotifAlignment, 3
```
#### INDEX 59

format,pcm-method *(*pcm-class*)*, [35](#page-34-0)

```
format,pfm-method (pfm-class), 37
format,psam-method (psam-class), 52
format,pssm-method (pssm-class), 53
frequence (motifSig-class), 31
frequence,motifSig-method
        (motifSig-class), 31
geom_motif, 13
GeomMotif, 12
getALLRscoreFromCounts, 15
getDistance, 15
getIC (pcm-class), 35
getIC,matrix,matrix-method (pfm-class),
        37
getIC,matrix,numeric-method
        (pfm-class), 37
getIC,pcm,ANY-method (pcm-class), 35
getIC,pfm,ANY-method (pfm-class), 37
getRankedUniqueMotifs, 16
getScore, 17
GraphvizLayouts, 4
hclust, 27
highlightCol, 17
importMatrix, 18
marker (marker-class), 19
marker-class, 19
matalign, 7, 19
matrixReverseComplement (pcm-class), 35
matrixReverseComplement,pcm-method
        (pcm-class), 35
matrixReverseComplement,pfm-method
        (pfm-class), 37
matrixReverseComplement,psam-method
        (psam-class), 52
matrixReverseComplement,pssm-method
        (pssm-class), 53
mergeMotifs, 20
motifCircos, 21, 30
motifCloud, 24
motifGrob, 26
motifHclust, 27
motifPiles, 28
motifSig, 25, 31, 32
motifSig (motifSig-class), 31
motifSig-class, 31
```
motifSignature, *[31](#page-30-0)*, [32](#page-31-0) motifStack, [33](#page-32-0) motifStack-package, [3](#page-2-0) nodelist *(*motifSig-class*)*, [31](#page-30-0) nodelist,motifSig-method *(*motifSig-class*)*, [31](#page-30-0) ouNode *(*ouNode-class*)*, [34](#page-33-0) ouNode-class, [34](#page-33-0) palette, *[17](#page-16-0)* pcm, *[20](#page-19-0)*, *[39](#page-38-0)*, *[45](#page-44-0)*, *[55](#page-54-0)* pcm *(*pcm-class*)*, [35](#page-34-0) pcm-class, *[18](#page-17-0)*, [35](#page-34-0) pcm2pfm *(*pcm-class*)*, [35](#page-34-0) pcm2pfm,data.frame,ANY-method *(*pcm-class*)*, [35](#page-34-0) pcm2pfm,data.frame,numeric-method *(*pcm-class*)*, [35](#page-34-0) pcm2pfm,list,ANY-method *(*pcm-class*)*, [35](#page-34-0) pcm2pfm,list,numeric-method *(*pcm-class*)*, [35](#page-34-0) pcm2pfm,matrix,ANY-method *(*pcm-class*)*, [35](#page-34-0) pcm2pfm,matrix,numeric-method *(*pcm-class*)*, [35](#page-34-0) pcm2pfm,pcm,ANY-method *(*pcm-class*)*, [35](#page-34-0) pcm2pssm *(*pcm-class*)*, [35](#page-34-0) pcm2pssm,data.frame,ANY-method *(*pcm-class*)*, [35](#page-34-0) pcm2pssm,data.frame,numeric-method *(*pcm-class*)*, [35](#page-34-0) pcm2pssm,list,ANY-method *(*pcm-class*)*, [35](#page-34-0) pcm2pssm,list,numeric-method *(*pcm-class*)*, [35](#page-34-0) pcm2pssm,matrix,ANY-method *(*pcm-class*)*, [35](#page-34-0) pcm2pssm,matrix,numeric-method *(*pcm-class*)*, [35](#page-34-0) pcm2pssm,pcm,ANY-method *(*pcm-class*)*, [35](#page-34-0) pfm, *[4](#page-3-0)*, *[20](#page-19-0)*, *[33](#page-32-0)*, *[39](#page-38-0)*, *[45](#page-44-0)* pfm *(*pfm-class*)*, [37](#page-36-0) pfm-class, *[18](#page-17-0)*, [37](#page-36-0) pfm2pwm, [39](#page-38-0) plot *(*pcm-class*)*, [35](#page-34-0) plot,pcm,ANY-method *(*pcm-class*)*, [35](#page-34-0) plot,pfm,ANY-method *(*pfm-class*)*, [37](#page-36-0) plot,psam,ANY-method *(*psam-class*)*, [52](#page-51-0)

60 INDEX

```
plot,pssm,ANY-method
(pssm-class
)
, 53
plot.phylog
, 47
, 50
plotAffinityLogo
, 40
plotMotifLogo
, 41
plotMotifLogoA
, 42
plotMotifLogoStack
, 33
, 43
plotMotifLogoStackWithTree
, 33
, 44
plotMotifOverMotif
, 45
plotMotifStackWithPhylog
, 33
, 46
plotMotifStackWithRadialPhylog
, 23
, 33
,
         48
plotXaxis
, 51
plotYaxis
, 51
psam
(psam-class
)
, 52
psam-class
, 52
pssm
(pssm-class
)
, 53
pssm-class
, 53
PWM
, 39
readPCM
, 55
renderbrowseMotifs (browseMotifs-shiny
)
,
5
reorderUPGMAtree
, 56
rgb
, 17
sigColor
(motifSig-class
)
, 31
sigColor,motifSig-method (motifSig-class), 31
signatures
(motifSig-class
)
, 31
signatures,motifSig-method (motifSig-class), 31
traceBackGlobal
, 57
traceBackLocal
, 57
trimMotif
(pcm-class
)
, 35
trimMotif,pcm,numeric-method (pcm-class), 35
trimMotif,pfm,numeric-method (pfm-class), 37
XMatrix
, 18
```
XMatrixList , *[18](#page-17-0)*